Big, Fast, Easy Data: Distributed stream processing for everyone with KSQL

The Streaming SQL Engine for Apache Kafka

Michael G. Noll, Confluent @miguno

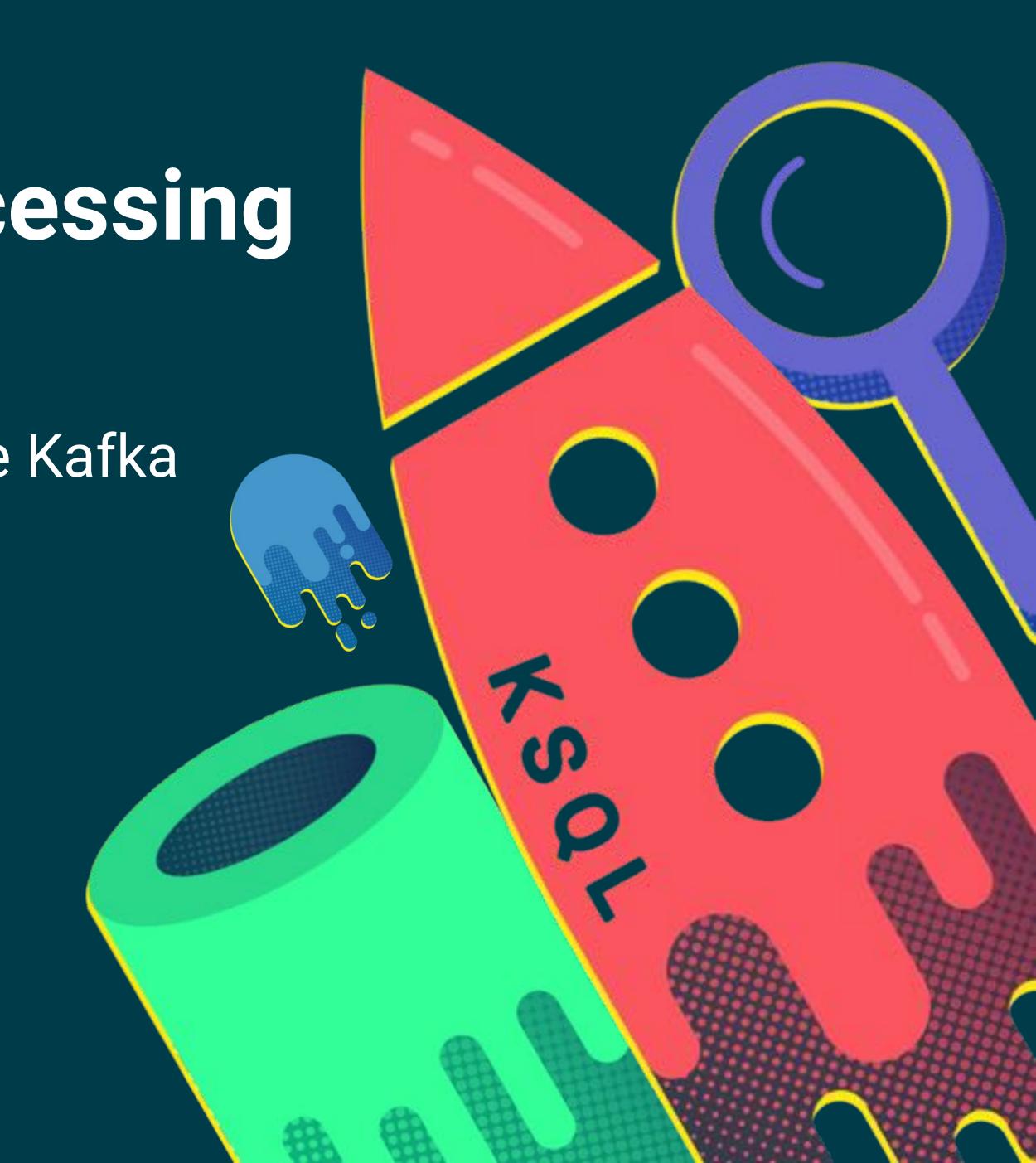

## Econfluent

Founded by the creators of Apache Kafka

Technology Developed while at LinkedIn

Largest Contributor and tester of Apache Kafka

- Founded in 2014
- Raised \$84M from Benchmark, Index, Sequoia
- Transacting in 20 countries
- Commercial entities in US, UK, Germany, Australia

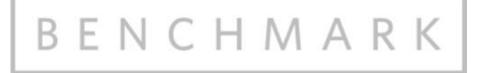

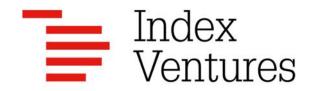

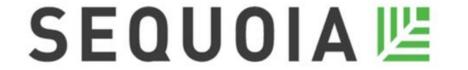

# Se Apache Kafka

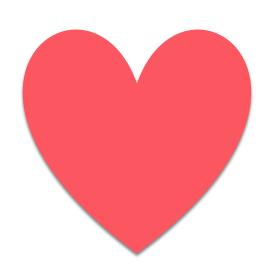

#### Databases

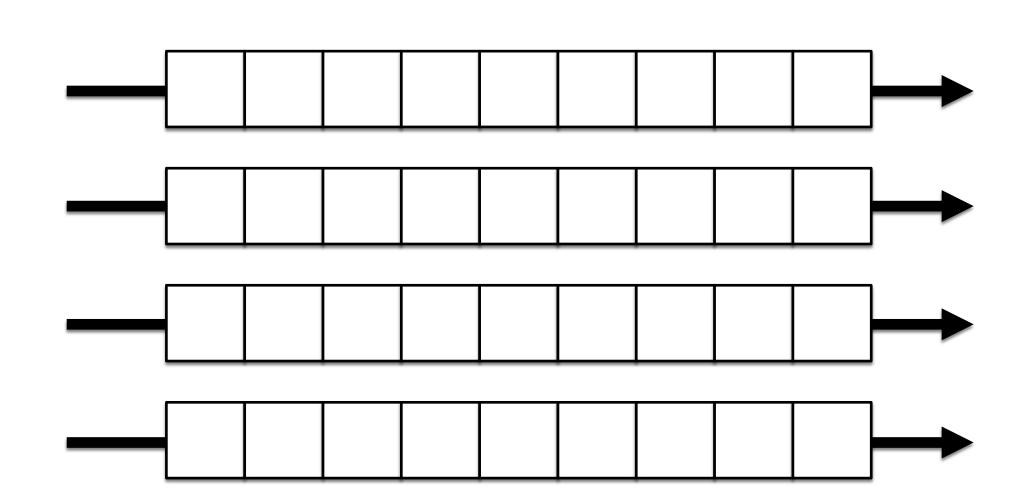

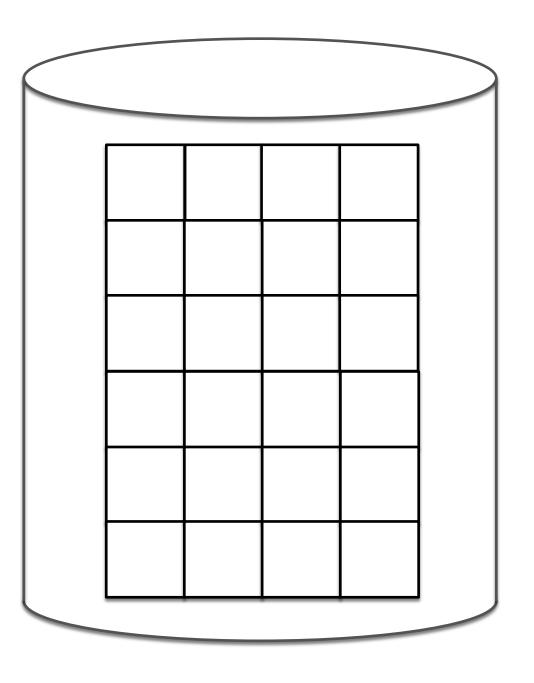

Stream Processing

SQL

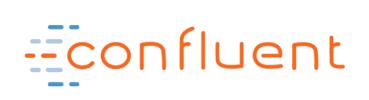

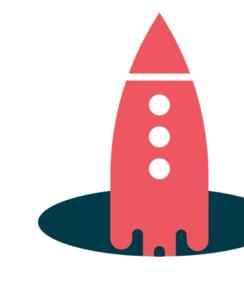

#### Booked hotel, flight

Ordered a taxi

Paid money

Chatted with friends

Read a newspaper

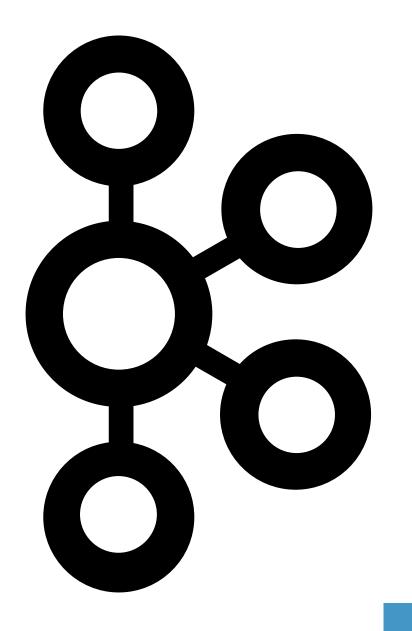

Listened to music

Played a video game

<add your example>

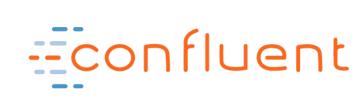

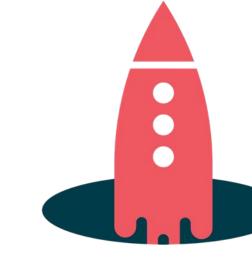

### Motivating example

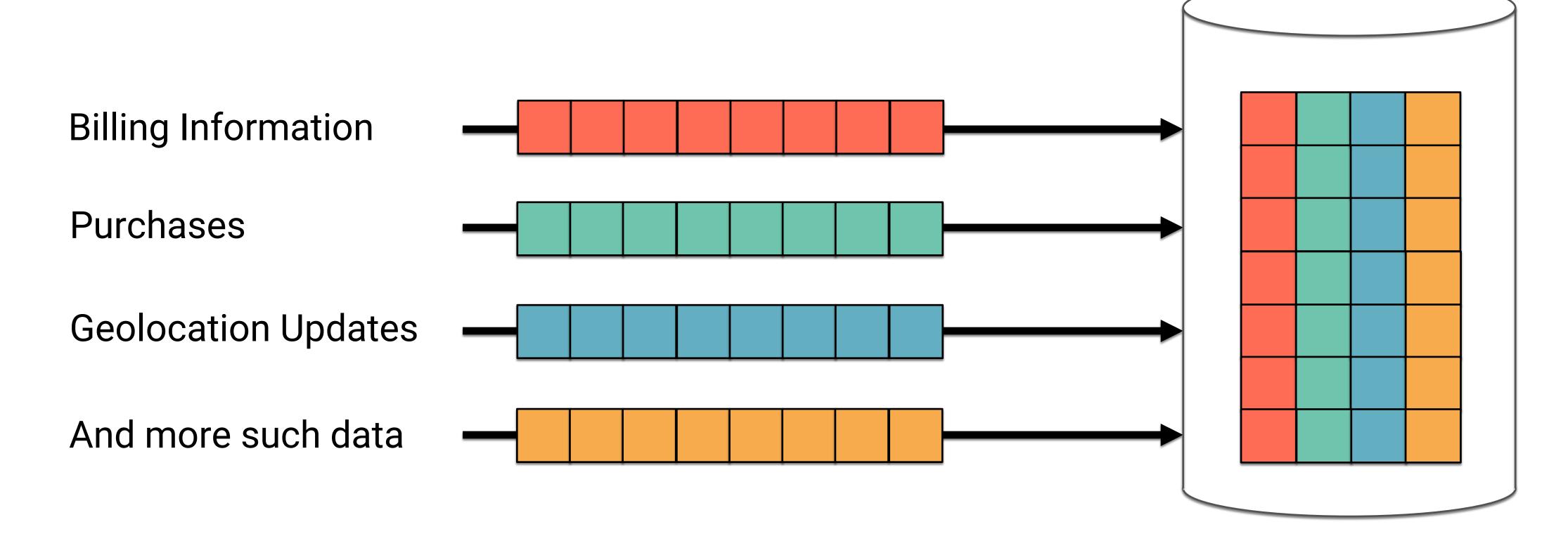

STREAMS of customer data (continuously flowing)

TABLE of customer profiles (continuously updated)

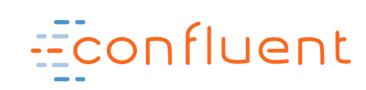

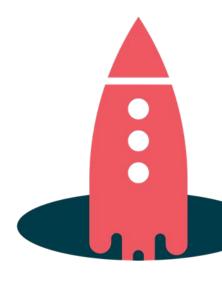

# 

is the

# Streaming SQL Engine for Apache Kafka

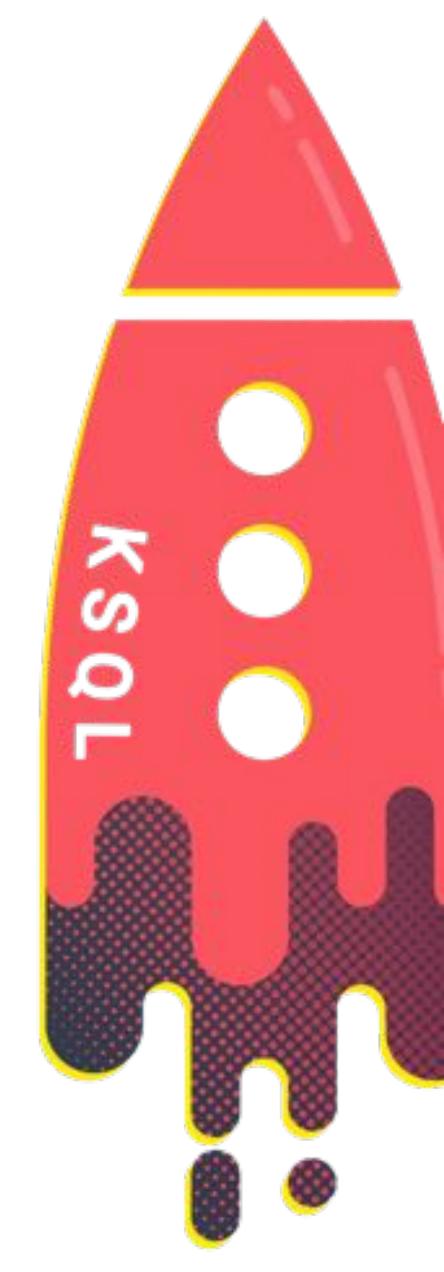

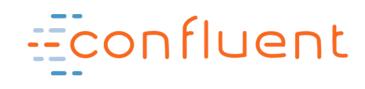

#### KSQL is the Easiest Way to Process with Kafka

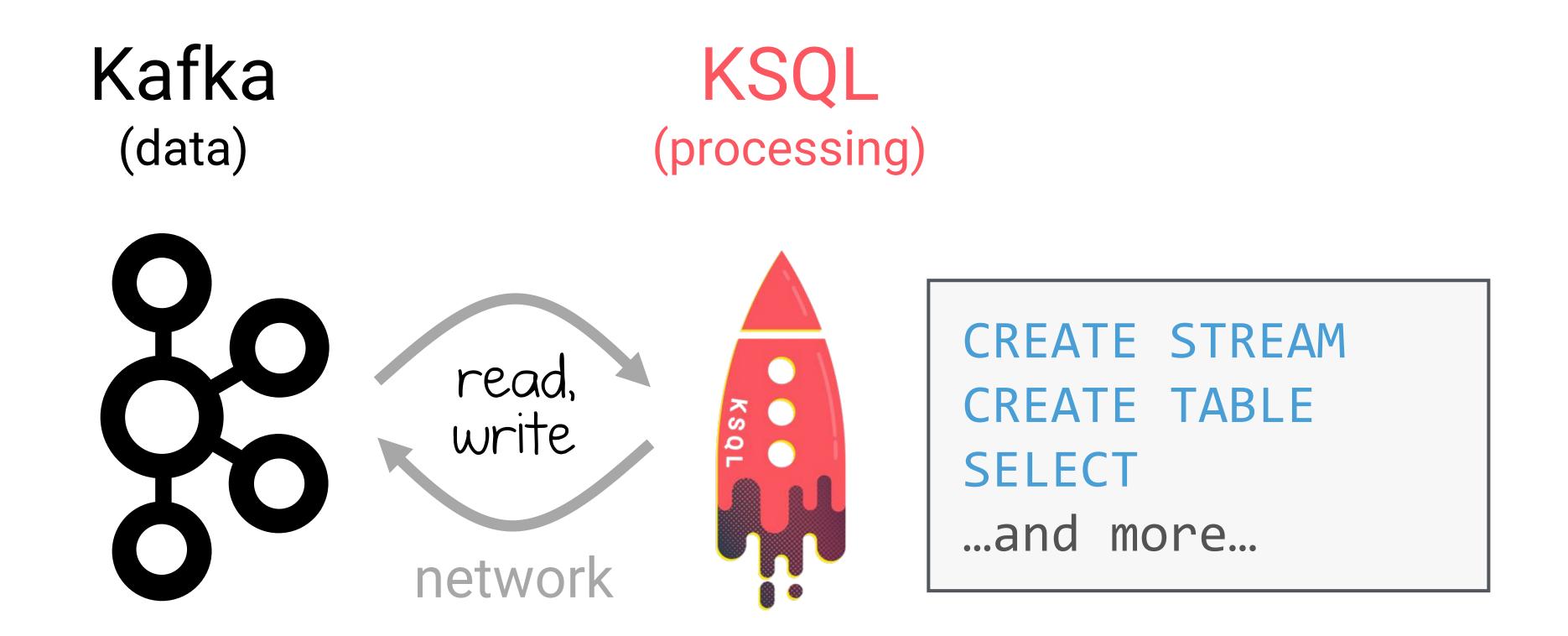

All you need is Kafka – no complex deployments of bespoke systems for stream processing!

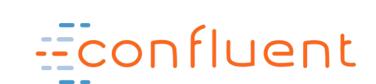

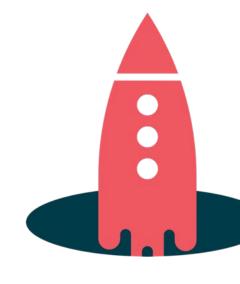

#### KSQL is the Easiest Way to Process with Kafka

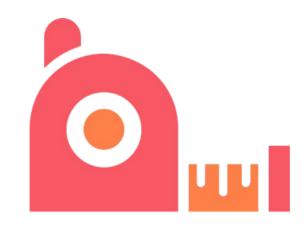

Free and Open Source

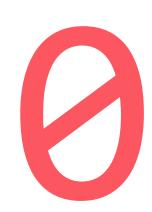

Zero Programming in Java, Scala

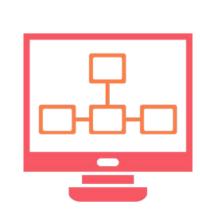

Elastic, Scalable, Fault-Tolerant, Distributed, S/M/L/XL

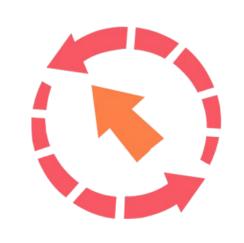

Powerful Processing incl. Filters, Transforms, Joins, Aggregations, Windowing

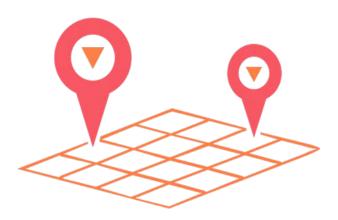

Runs Everywhere

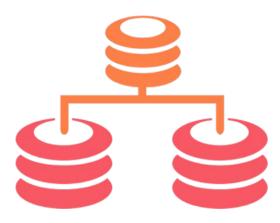

**Supports Streams**and Tables

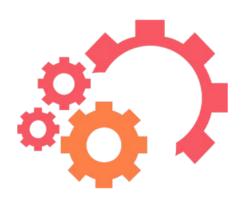

**Exactly-Once Processing** 

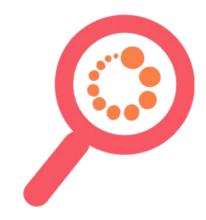

**Event-Time**Processing

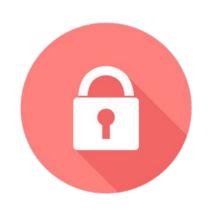

Kafka Security Integration

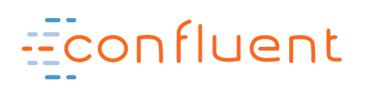

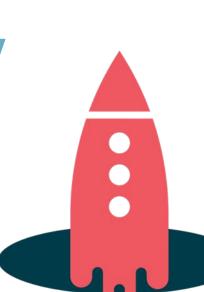

#### Stream processing with Kafka

object FraudFilteringApplication extends App {

streams.start()

Example: Using Kafka's Streams API for writing elastic, scalable, fault-tolerant Java and Scala applications

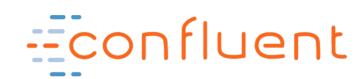

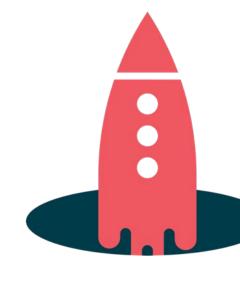

#### Stream processing with Kafka

```
CREATE STREAM fraudulent_payments AS
   SELECT * FROM payments
   WHERE fraudProbability > 0.8;
```

Same example, now with KSQL. Not a single line of Java or Scala code needed.

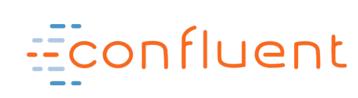

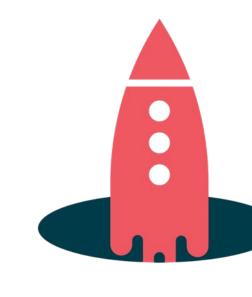

#### Easier, faster workflow

#### Kafka Streams API

write code in Java or Scala

```
object FraudFilteringApplication extends App {
  val builder: StreamsBuilder = new StreamsBuilder()

val fraudulentPayments: KStream[String, Payment] = builder
    .stream[String, Payment]("payments-kafka-topic")
    .filter((_ ,payment) => payment.fraudProbability > 0.8)
  fraudulentPayments.to("fraudulent-payments-topic")

val config = new java.util.Properties
  config.put(StreamsConfig.APPLICATION_ID_CONFIG, "fraud-filte
  config.put(StreamsConfig.BOOTSTRAP_SERVERS_CONFIG, "kafka-bi
  val streams: KafkaStreams = new KafkaStreams(builder.build()
  streams.start()
}
```

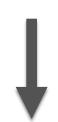

package app

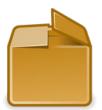

run app

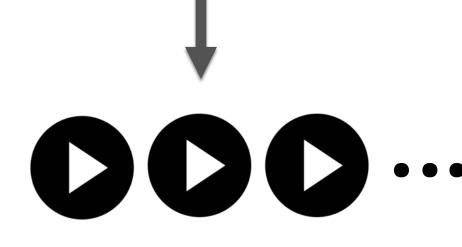

(1 or many instances)

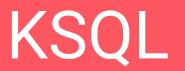

ksql>

write (K)SQL

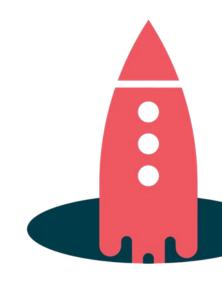

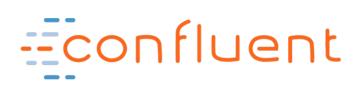

#### Interactive KSQL usage

ksql>

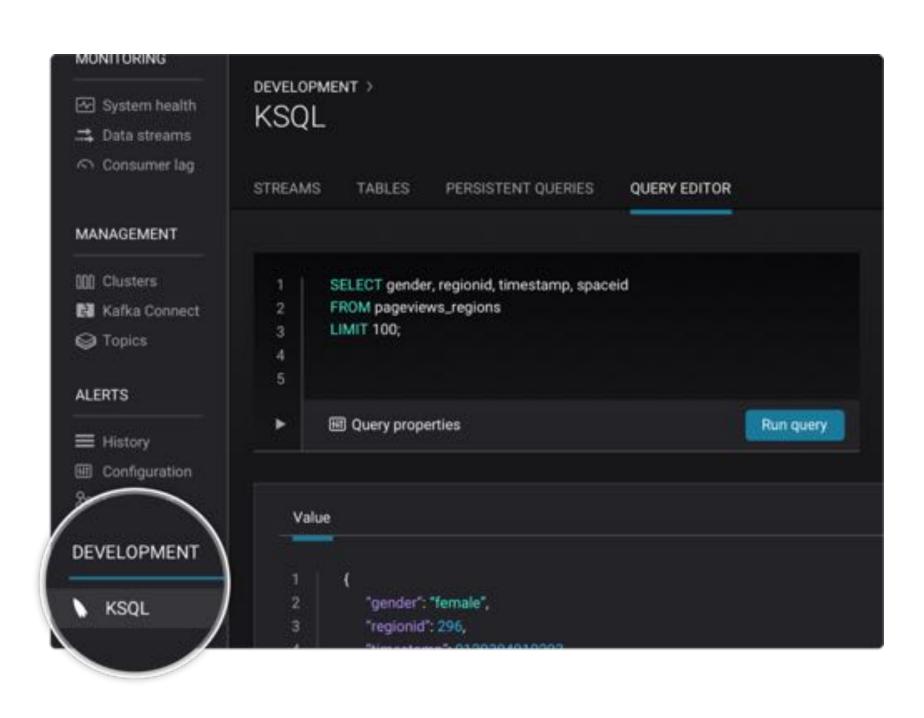

POST /query

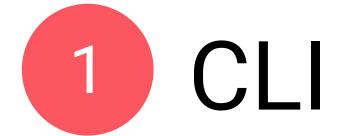

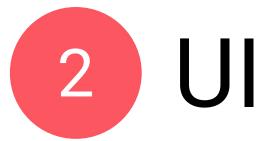

REST API

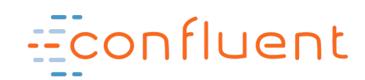

### KSQL REST API example

```
POST /query HTTP/1.1
  "ksql": "SELECT * FROM users WHERE name LIKE 'a%';"
  "streamsProperties": {
    "your.custom.setting": "value"
```

Here: run a query and stream back the results

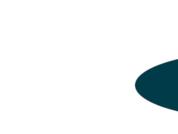

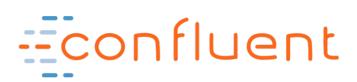

# what are some KSQL use cases?

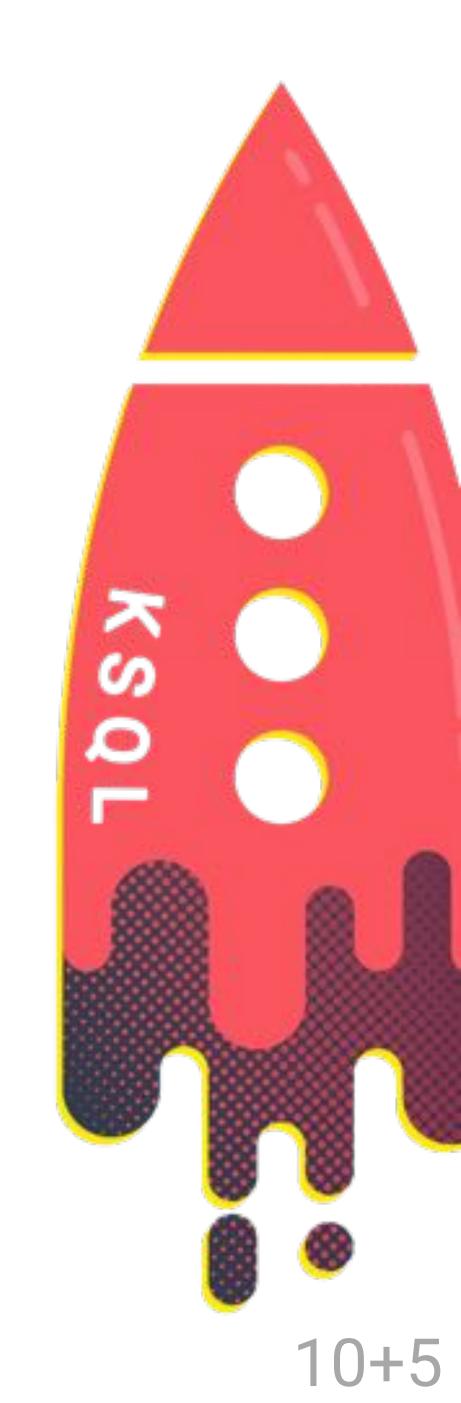

#### KSQL for Data Exploration

An easy way to inspect data in Kafka

```
SHOW TOPICS;

PRINT 'my-topic' FROM BEGINNING;
```

```
SELECT page, user_id, status, bytes
FROM clickstream
WHERE user_agent LIKE 'Mozilla%';
```

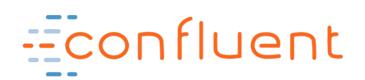

#### KSQL for Data Enrichment

Join data from a variety of sources to see the full picture

```
CREATE STREAM enriched_payments AS

SELECT payment_id, u.country, total

FROM payments_stream p

LEFT JOIN users_table u

ON p.user_id = u.user_id;

Stream-table join
```

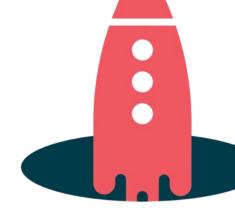

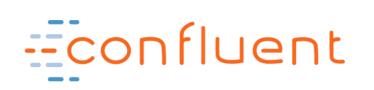

### KSQL for Streaming ETL

Filter, cleanse, process data while it is moving

```
CREATE STREAM clicks_from_vip_users AS
   SELECT user_id, u.country, page, action
   FROM clickstream c
   LEFT JOIN users u ON c.user_id = u.user_id
   WHERE u.level ='Platinum';
```

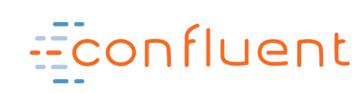

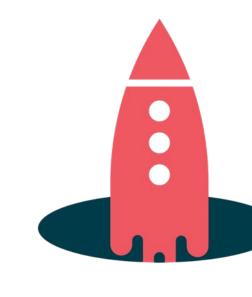

#### KSQL for Anomaly Detection

Aggregate data to identify patterns or anomalies in real-time

```
CREATE TABLE possible_fraud AS
   SELECT card_number, COUNT(*)
   FROM authorization_attempts
   WINDOW TUMBLING (SIZE 30 SECONDS)
   GROUP BY card_number
   HAVING COUNT(*) > 3;
1 Aggregate data
2 ... per 30sec windows
```

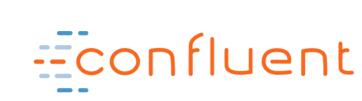

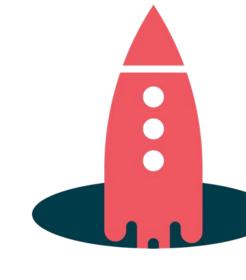

#### KSQL for Real-Time Monitoring

Derive insights from events (IoT, sensors, etc.) and turn them into actions

```
CREATE TABLE failing_vehicles AS
   SELECT vehicle, COUNT(*)
   FROM vehicle_telemetry_stream
   WINDOW TUMBLING (SIZE 1 MINUTE)
   WHERE event_type = 'ERROR'
   GROUP BY vehicle
   HAVING COUNT(*) >= 3;
```

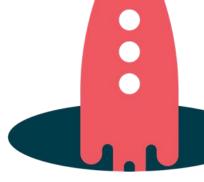

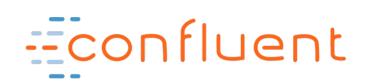

#### KSQL for Data Transformation

Quickly make derivations of existing data in Kafka

- 1 Re-partition the data
- 2 Convert data to JSON

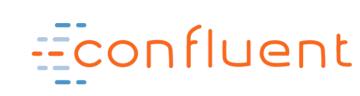

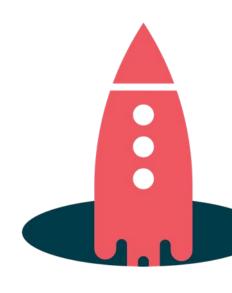

## Where is KSQL not such a great fit?

#### Ad-hoc queries

 Because no indexes to facilitate efficient random lookups on arbitrary record fields

#### Bl reports

- Because no indexes
- No JDBC (most BI tools are not good with continuous results!)

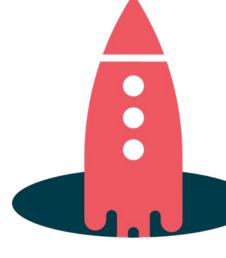

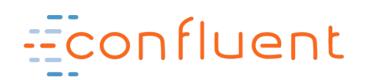

# How does KSQL work?

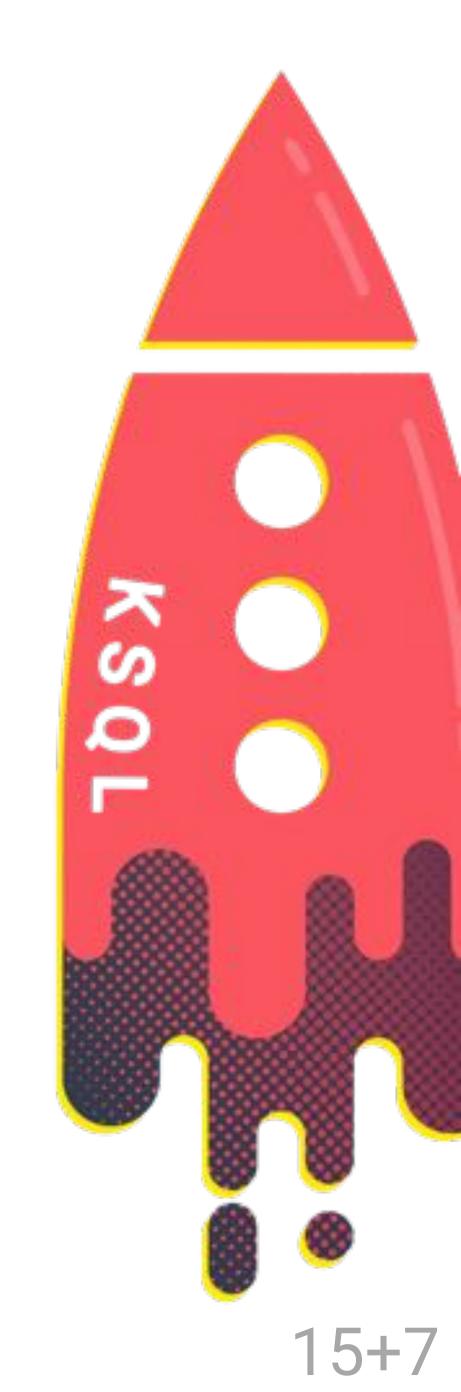

### **Shoulders of Streaming Giants**

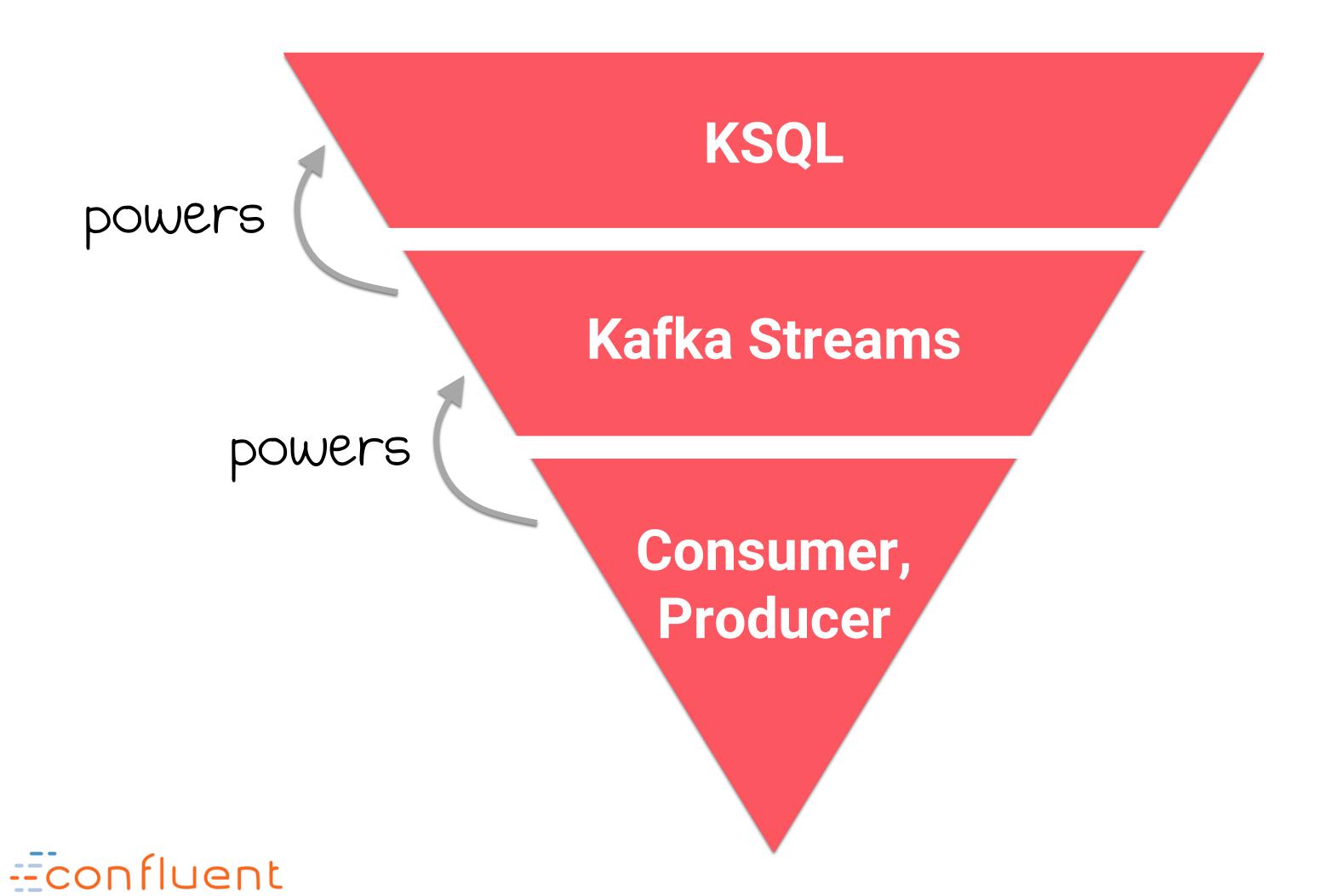

Ease of Use

```
CREATE STREAM, CREATE TABLE,
SELECT, JOIN, GROUP BY, SUM, ...

KStream, KTable,
filter(), map(), flatMap(),
join(), aggregate(), ...

subscribe(), poll(), send(),
flush(), beginTransaction(), ...
```

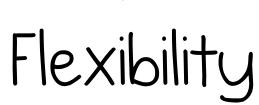

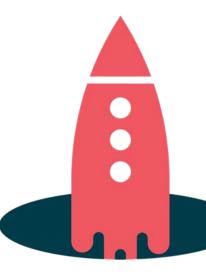

### **Shoulders of Streaming Giants**

KSQL

```
CREATE STREAM fraudulent_payments AS
   SELECT * FROM payments
   WHERE fraudProbability > 0.8;
```

#### Kafka Streams

```
object FraudFilteringApplication extends App {
  val builder: StreamsBuilder = new StreamsBuilder()
  val fraudulentPayments: KStream[String, Payment] = builder
    .stream[String, Payment]("payments-kafka-topic")
    .filter((_ ,payment) => payment.fraudProbability > 0.8)
  fraudulentPayments.to("fraudulent-payments-topic")
  val config = new java.util.Properties
  config.put(StreamsConfig.APPLICATION_ID_CONFIG, "fraud-filtering-app")
  config.put(StreamsConfig.BOOTSTRAP_SERVERS_CONFIG, "kafka-broker1:9092,kafka-broker2:9092")
  val streams: KafkaStreams = new KafkaStreams(builder.build(), config)
  streams.start()
```

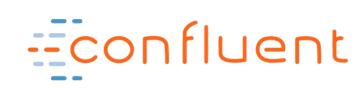

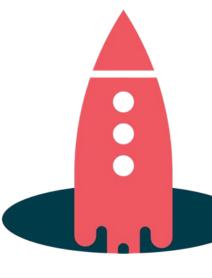

#### KSQL Architecture

Processing happens here, powered by Kafka Streams

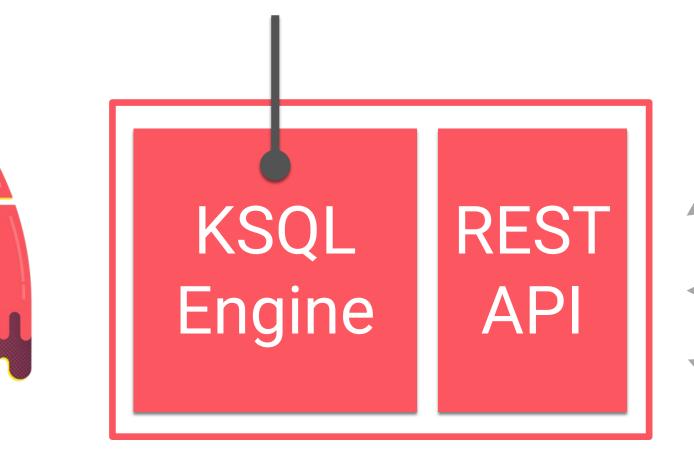

KSQL Server (JVM process)

\$ ksql-server-start

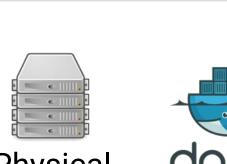

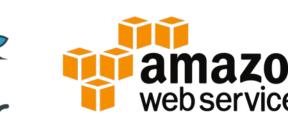

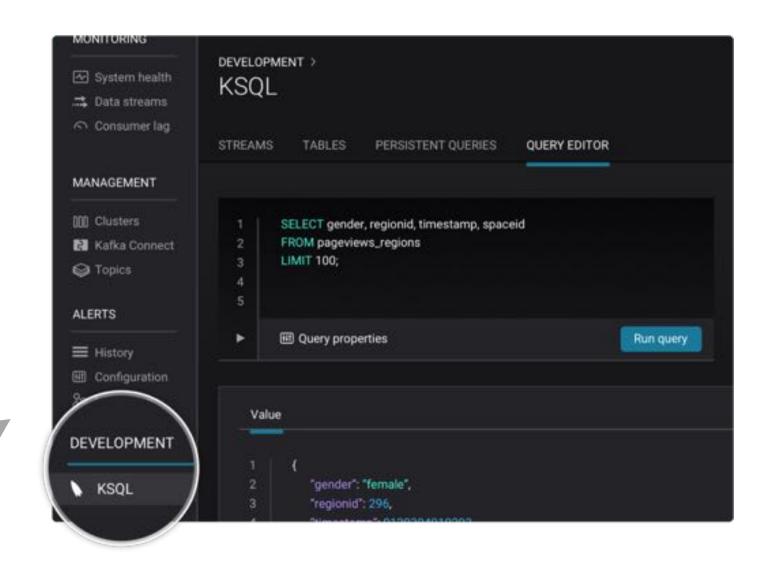

UI

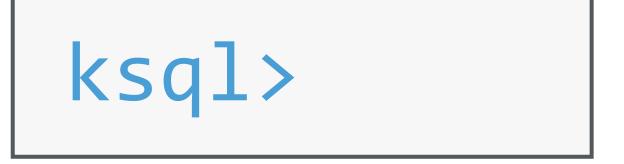

CLI

Programmatic access from Go, Python, .NET, Java, JavaScript, ...

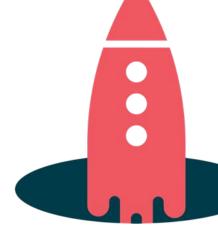

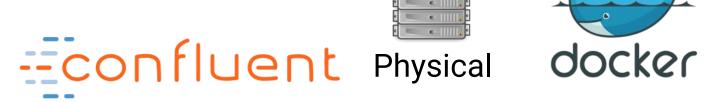

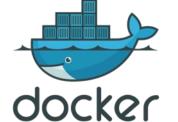

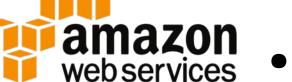

#### Runs Everywhere, Viable for S/M/L/XL Use Cases

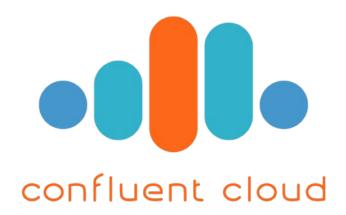

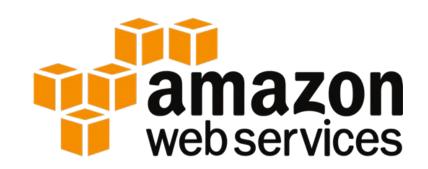

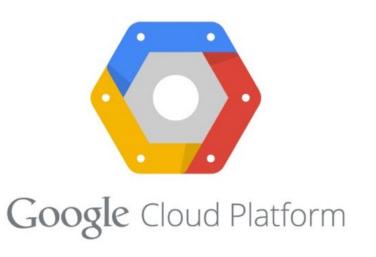

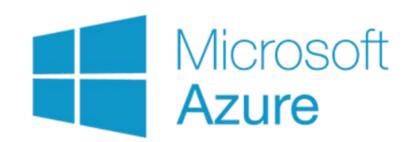

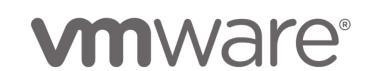

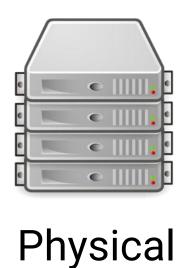

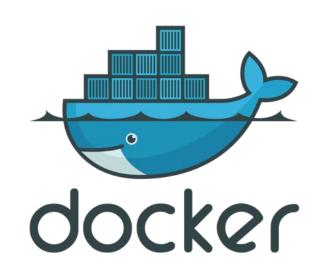

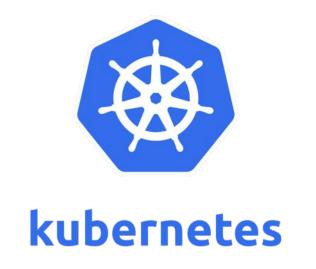

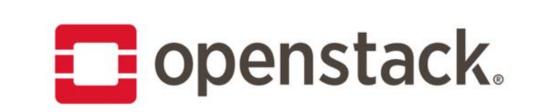

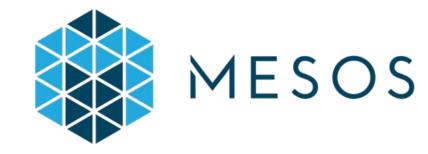

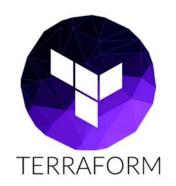

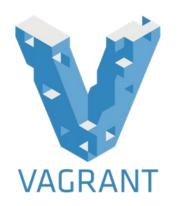

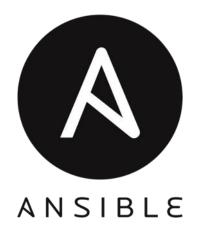

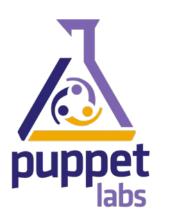

...and many more...

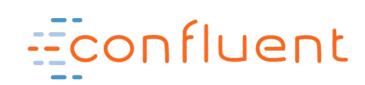

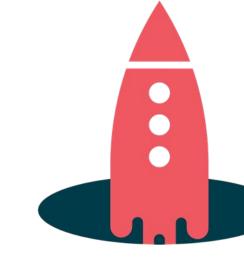

#### KSQL Architecture

Kafka KSQL More KSQL (your data) Fraud Team read, write **Jobile Team** network Servers form a Kafka consumer group to process data

collaboratively

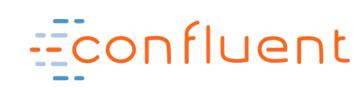

#### KSQL Interactive Usage

Start 1+ KSQL servers

Interact with KSQL CLI, UI, etc.

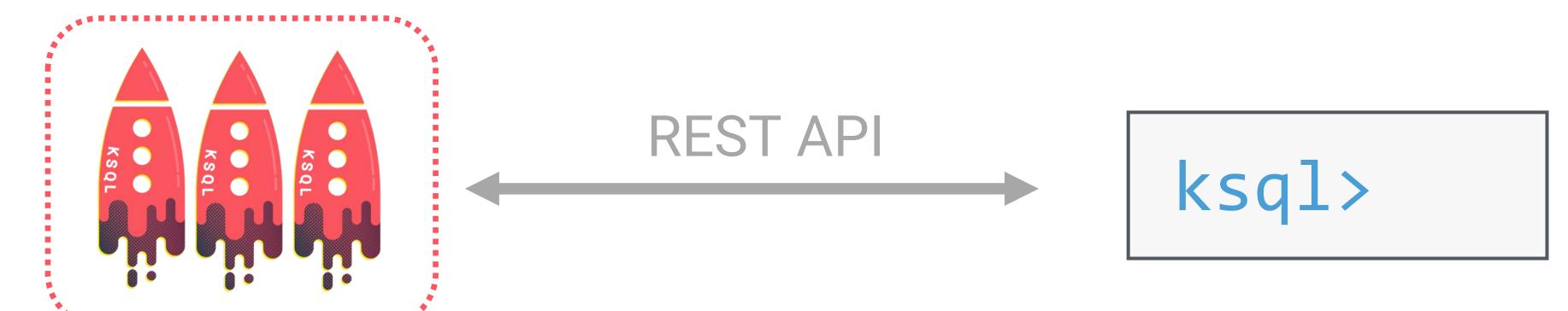

\$ ksql-server-start

\$ ksql http://ksql-server:8088

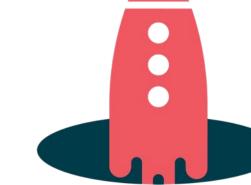

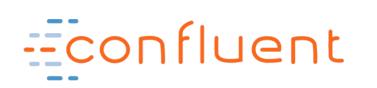

## KSQL Headless, Non-Interactive Usage

Start 1+ KSQL servers with .sql file containing pre-defined queries.

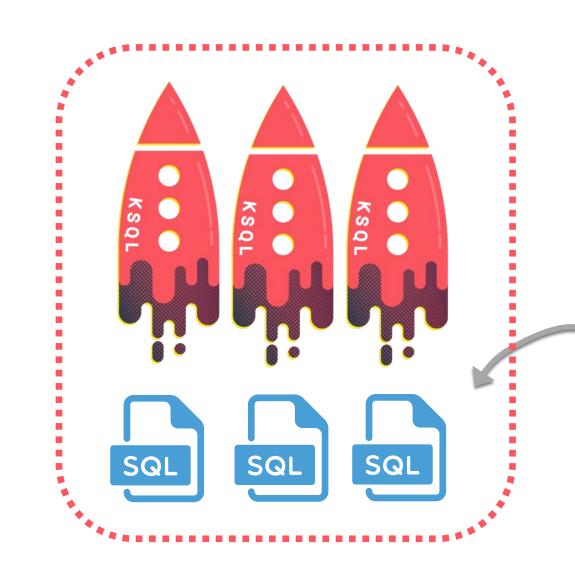

Typically Version controlled for auditing, rollbacks, etc.

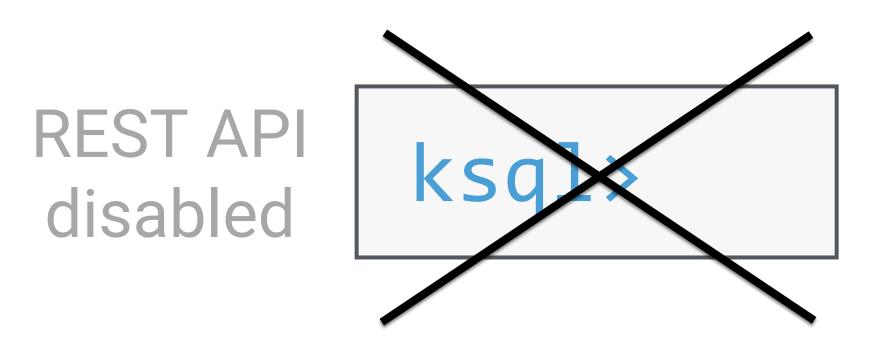

\$ ksql-server-start --queries-file application.sql

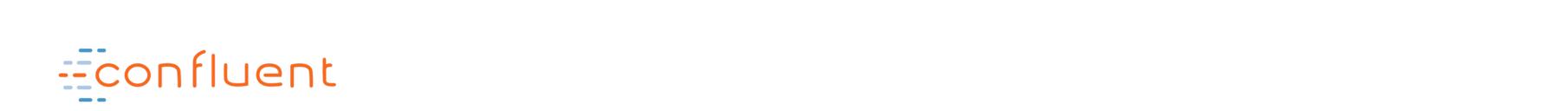

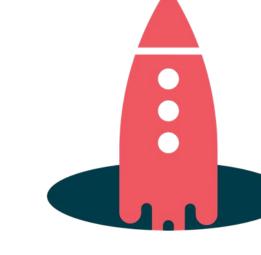

#### **Example Journey from Idea to Production**

Interactive KSQL for development and testing

Headless KSQL for Production

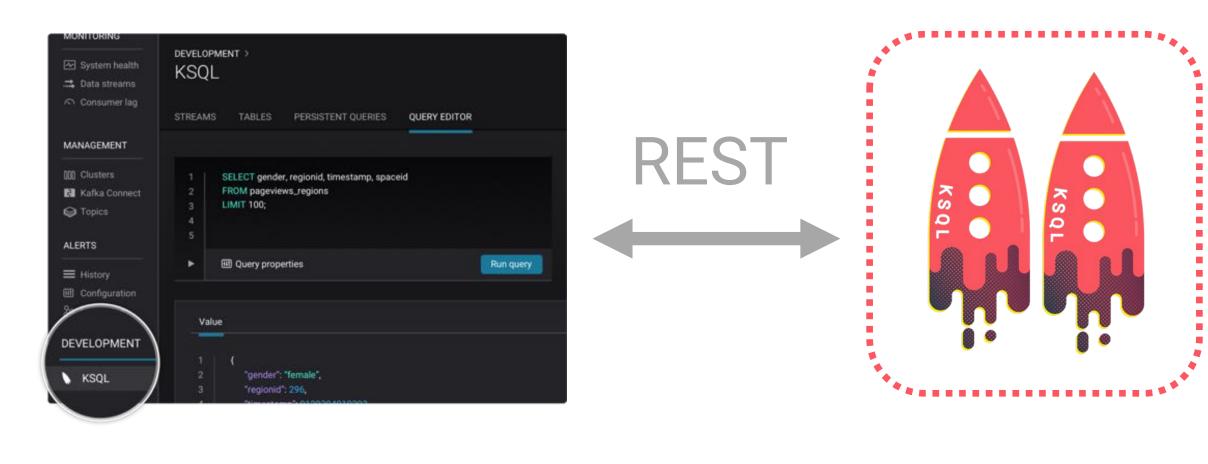

SQL

Desired KSQL queries have been identified and vetted

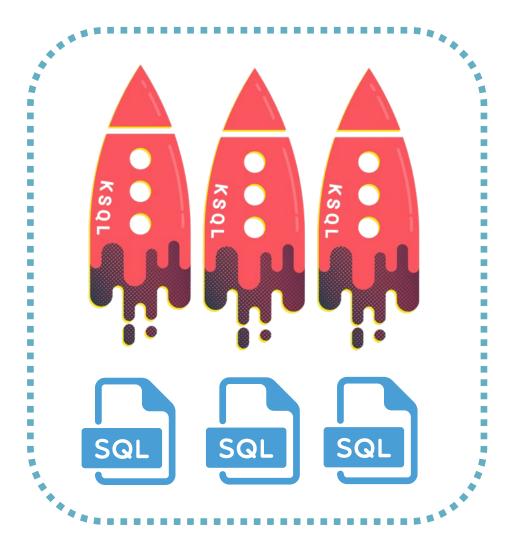

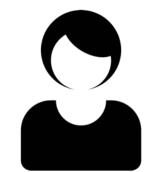

"Hmm, let me try out this idea..."

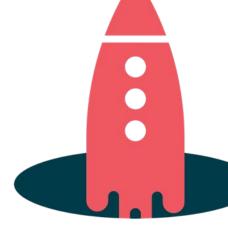

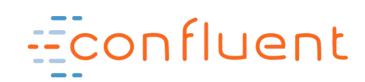

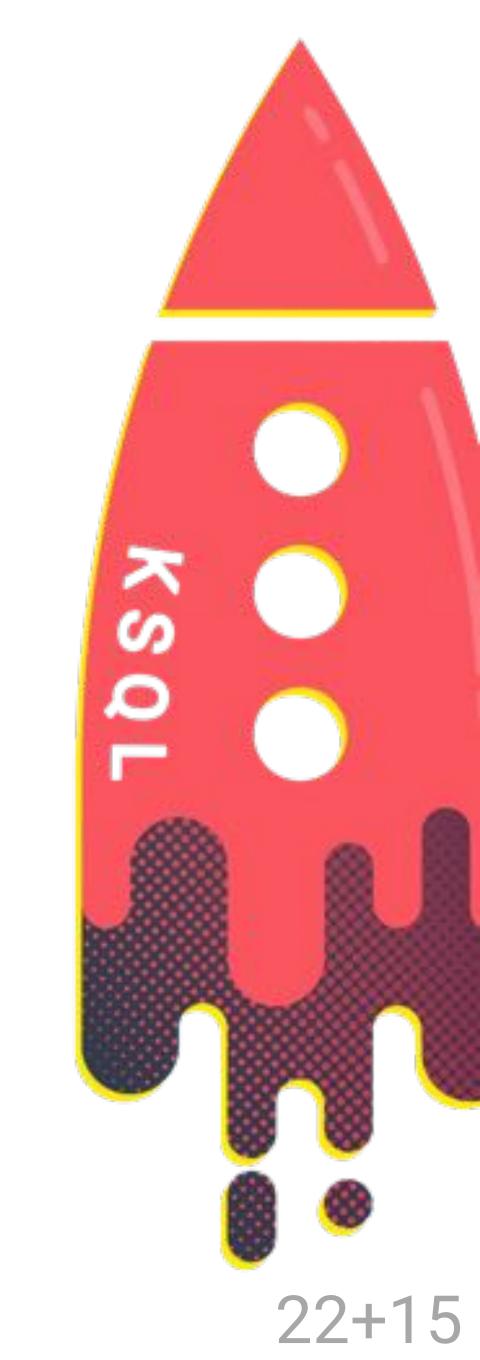

#### Stream

#### Table

```
CREATE STREAM enriched_payments AS
  SELECT payment_id, u.country, total
  FROM payments_stream p
  LEFT JOIN users_table u
   ON p.user_id = u.user_id;
```

```
CREATE TABLE failing_vehicles AS
  SELECT vehicle, COUNT(*)
  FROM vehicle_monitoring_stream
  WINDOW TUMBLING (SIZE 1 MINUTE)
  WHERE event_type = 'ERROR'
  GROUP BY vehicle
  HAVING COUNT(*) >= 3;
```

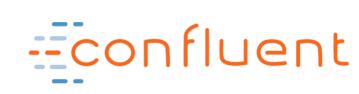

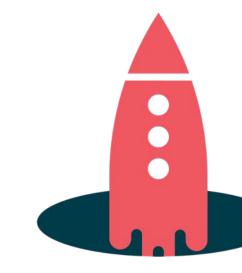

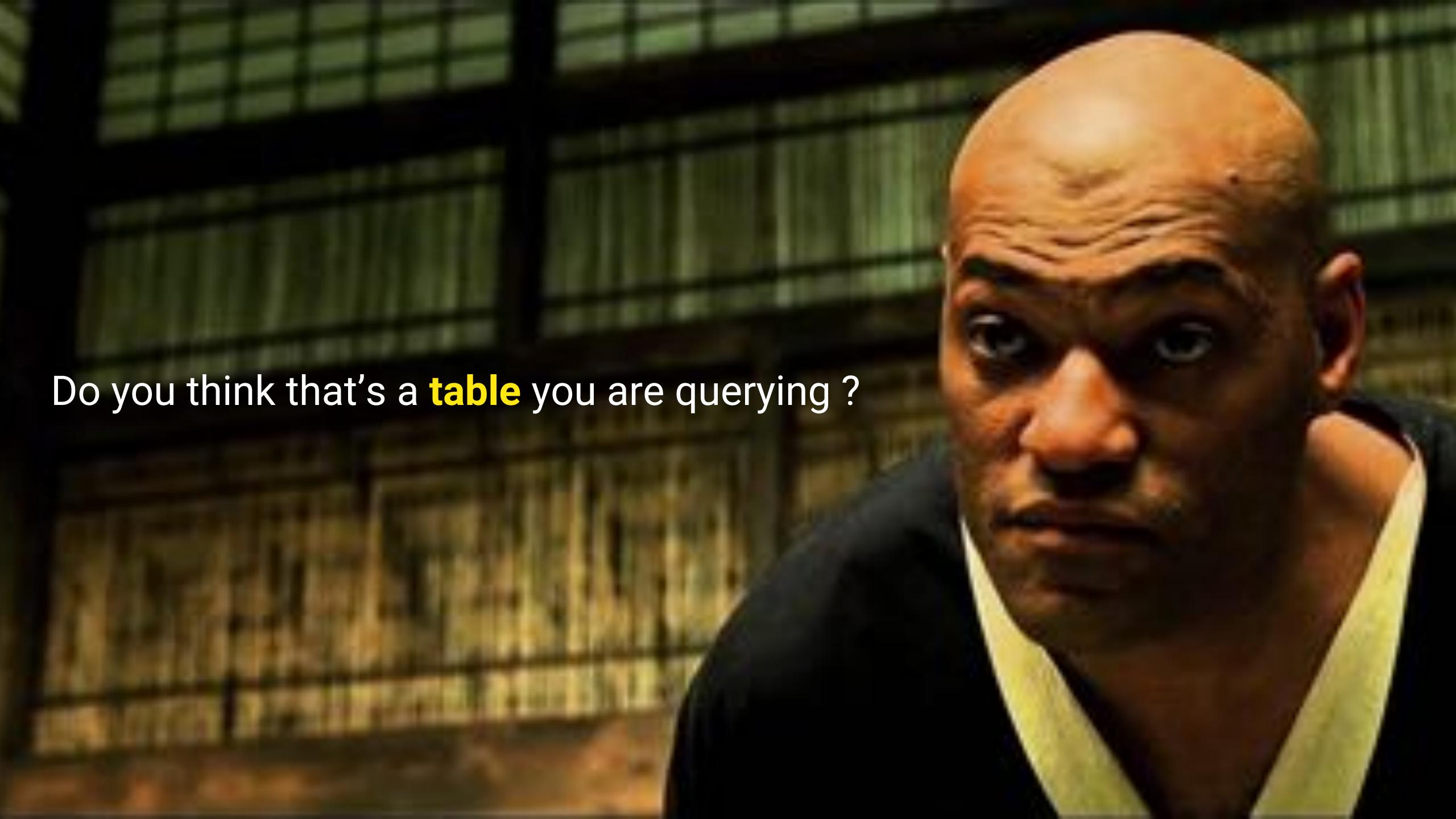

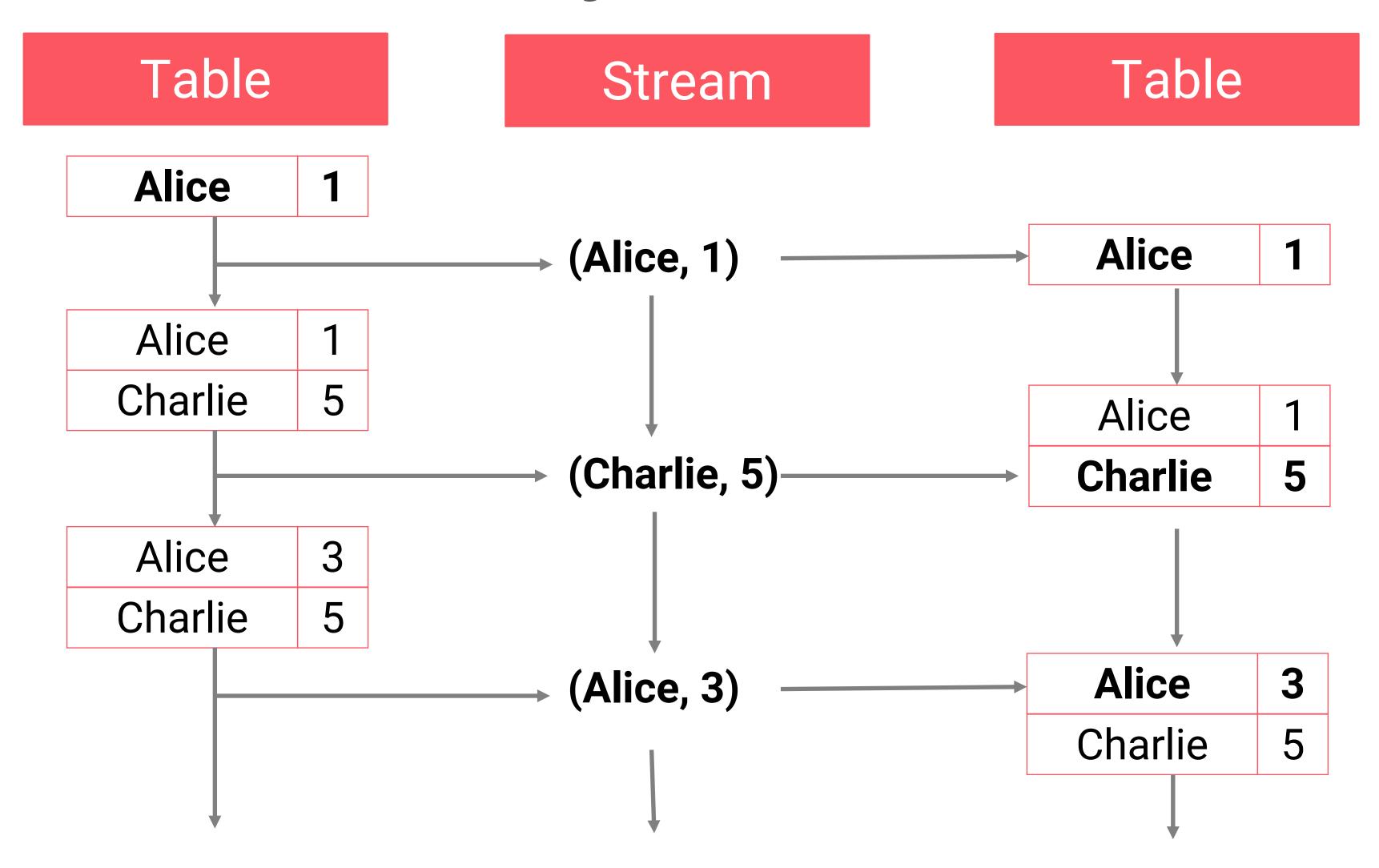

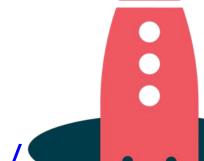

https://www.confluent.io/blog/introducing-kafka-streams-stream-processing-made-simple/

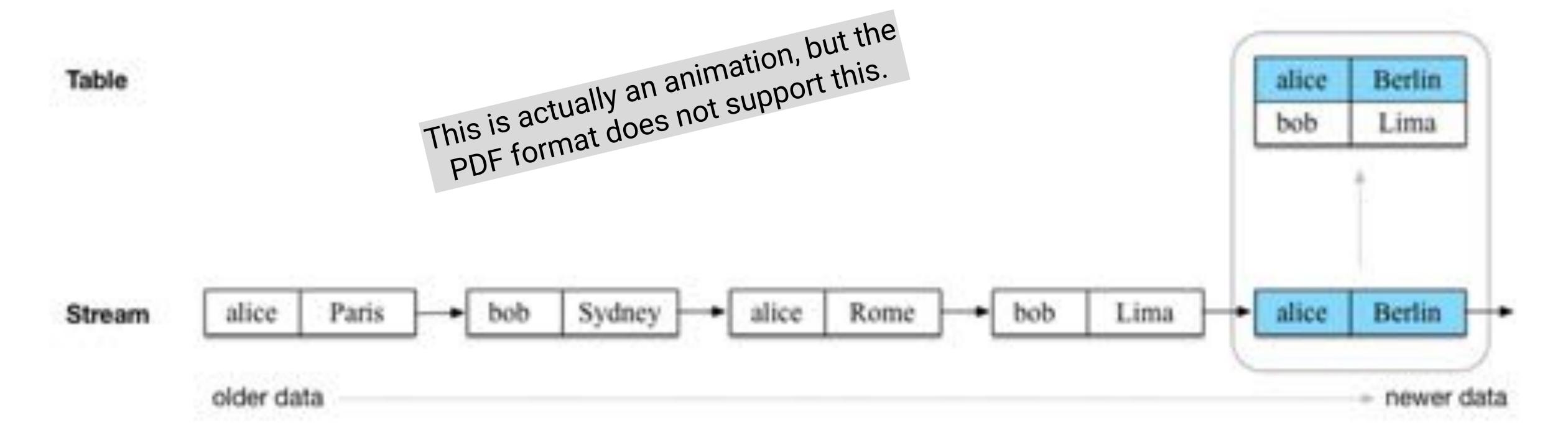

```
CREATE TABLE current_location_per_user
WITH (KAFKA_TOPIC='input-topic', ...);
```

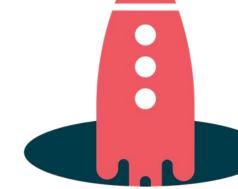

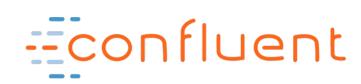

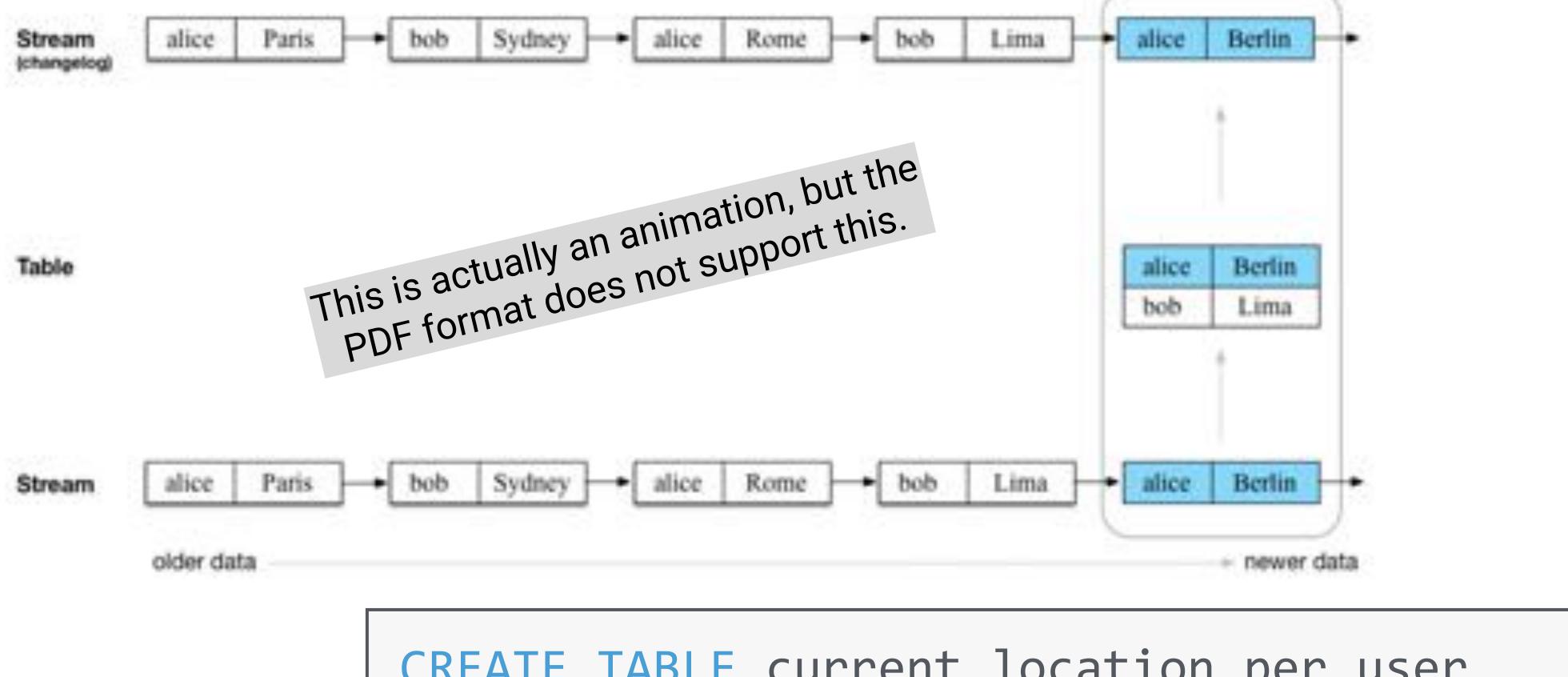

```
CREATE TABLE current_location_per_user
WITH (KAFKA_TOPIC='input-topic', ...);
```

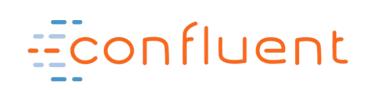

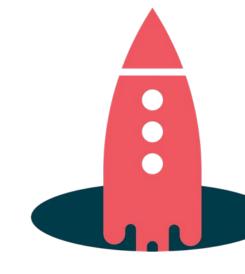

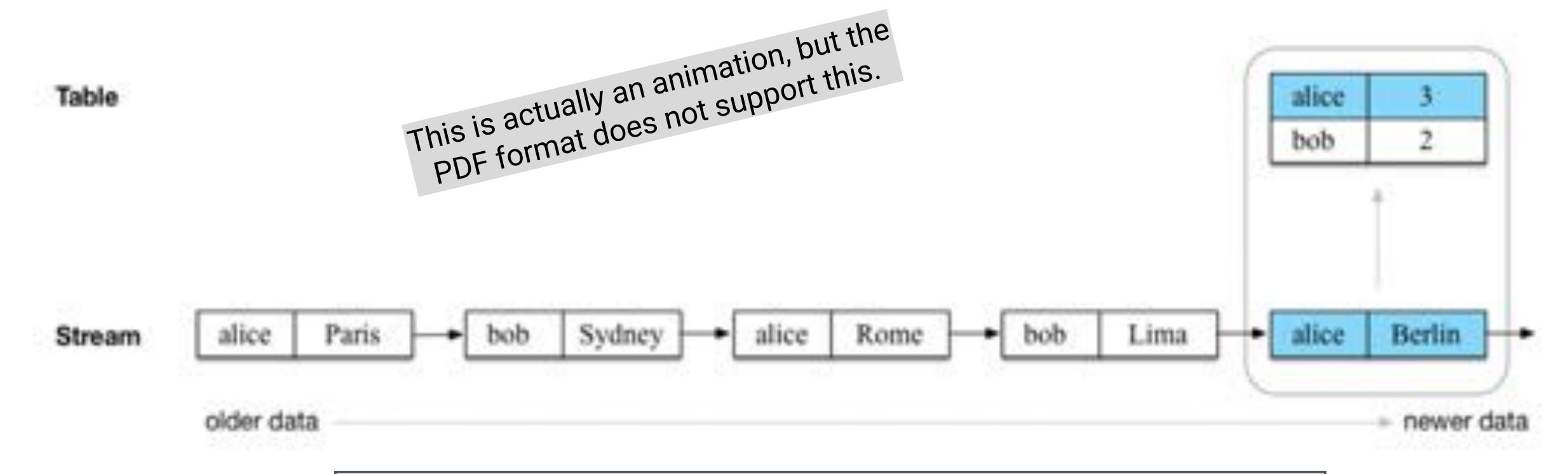

```
CREATE TABLE visited_locations_per_user AS
   SELECT username, COUNT(*)
   FROM location_updates
   GROUP BY username;
```

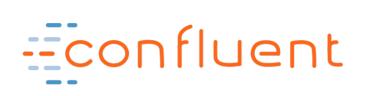

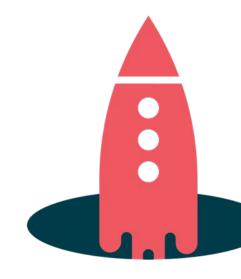

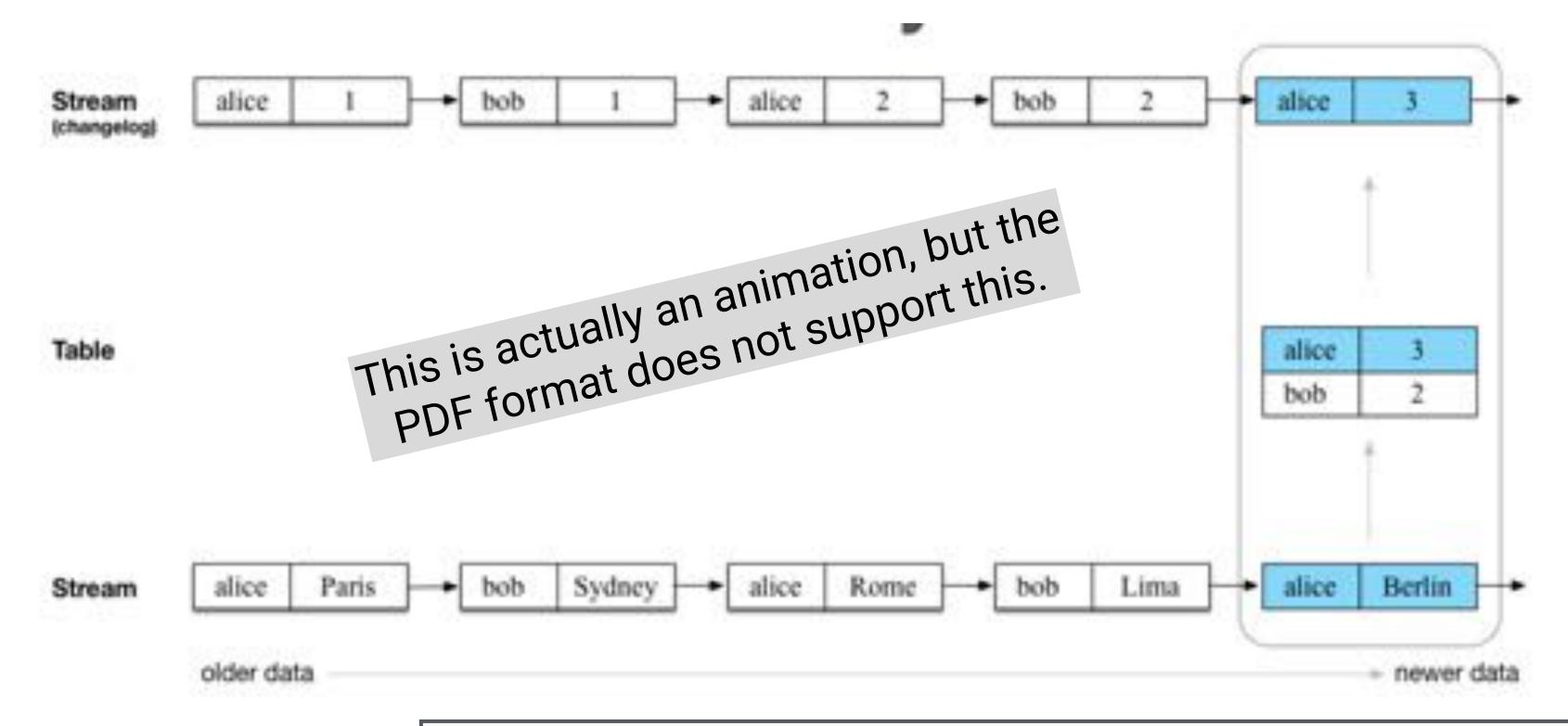

```
CREATE TABLE visited_locations_per_user AS
   SELECT username, COUNT(*)
   FROM location_updates
   GROUP BY username;
```

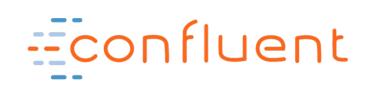

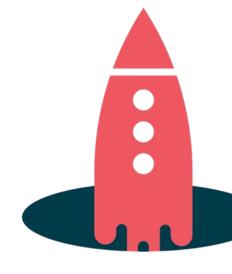

Table Stream aggregation (like SUM, COUNT) changelog (CDC)

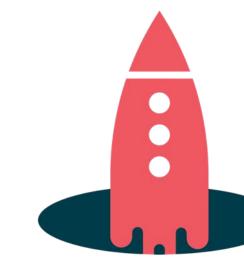

"materialized view" of the stream

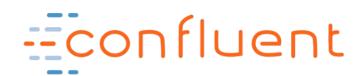

Se Apache Kafka

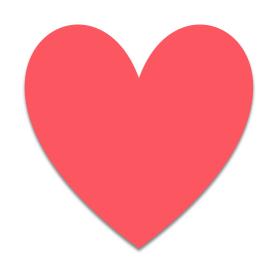

#### Databases

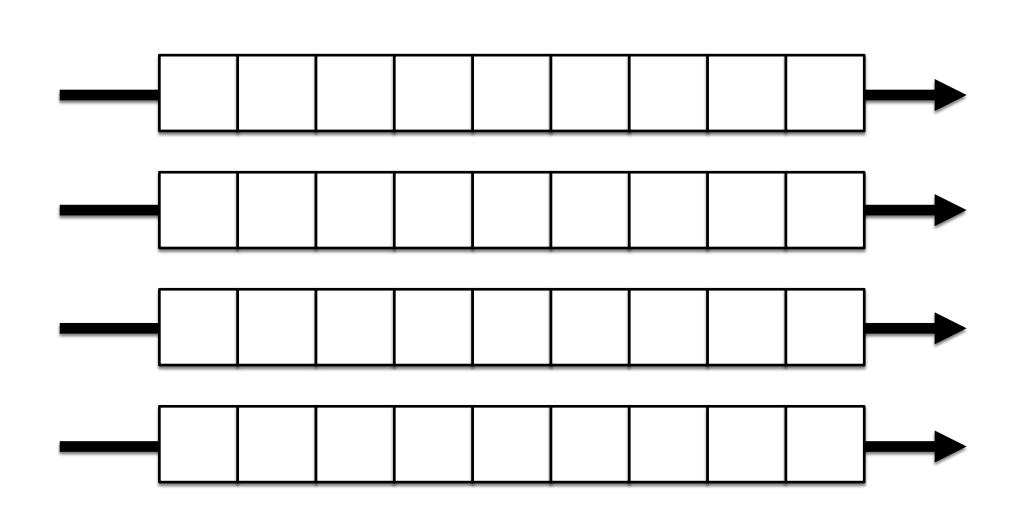

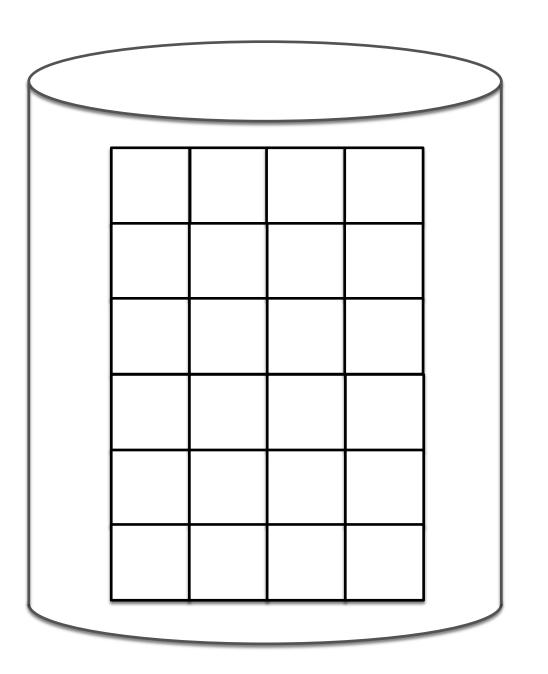

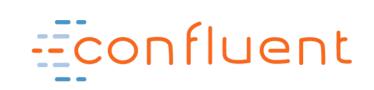

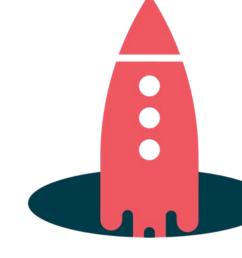

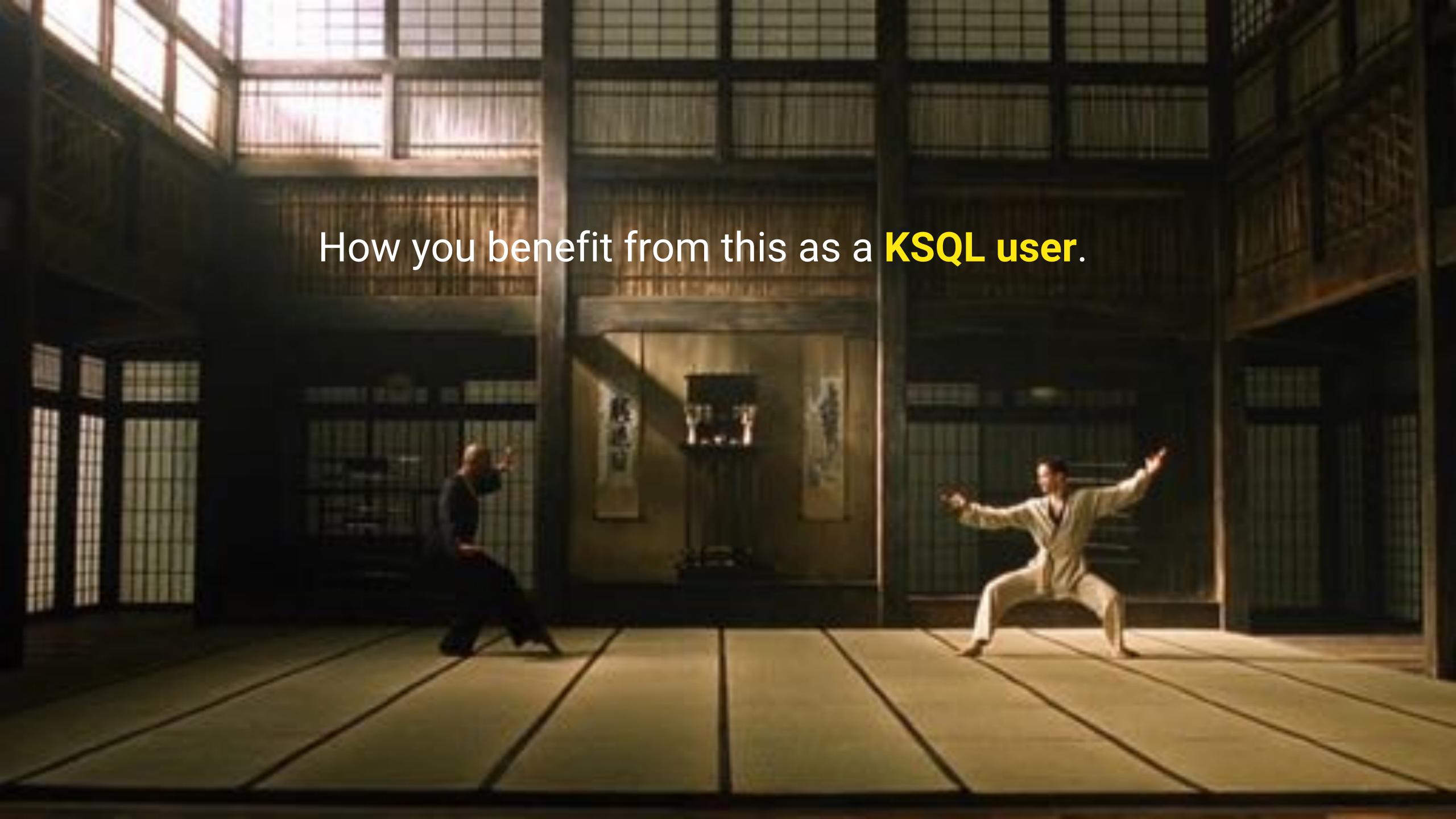

#### Example: CDC from DB via Kafka to Elastic

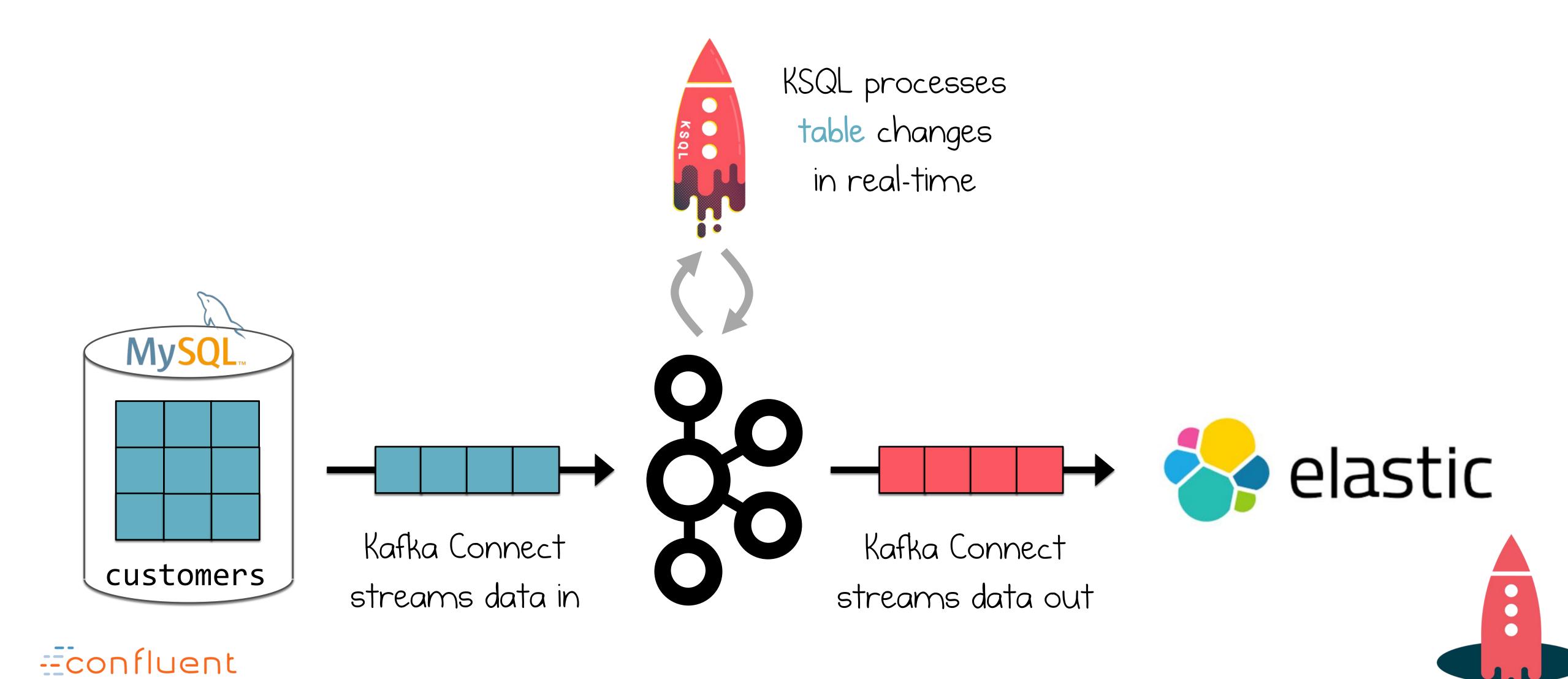

#### Example: Real-time Data Enrichment

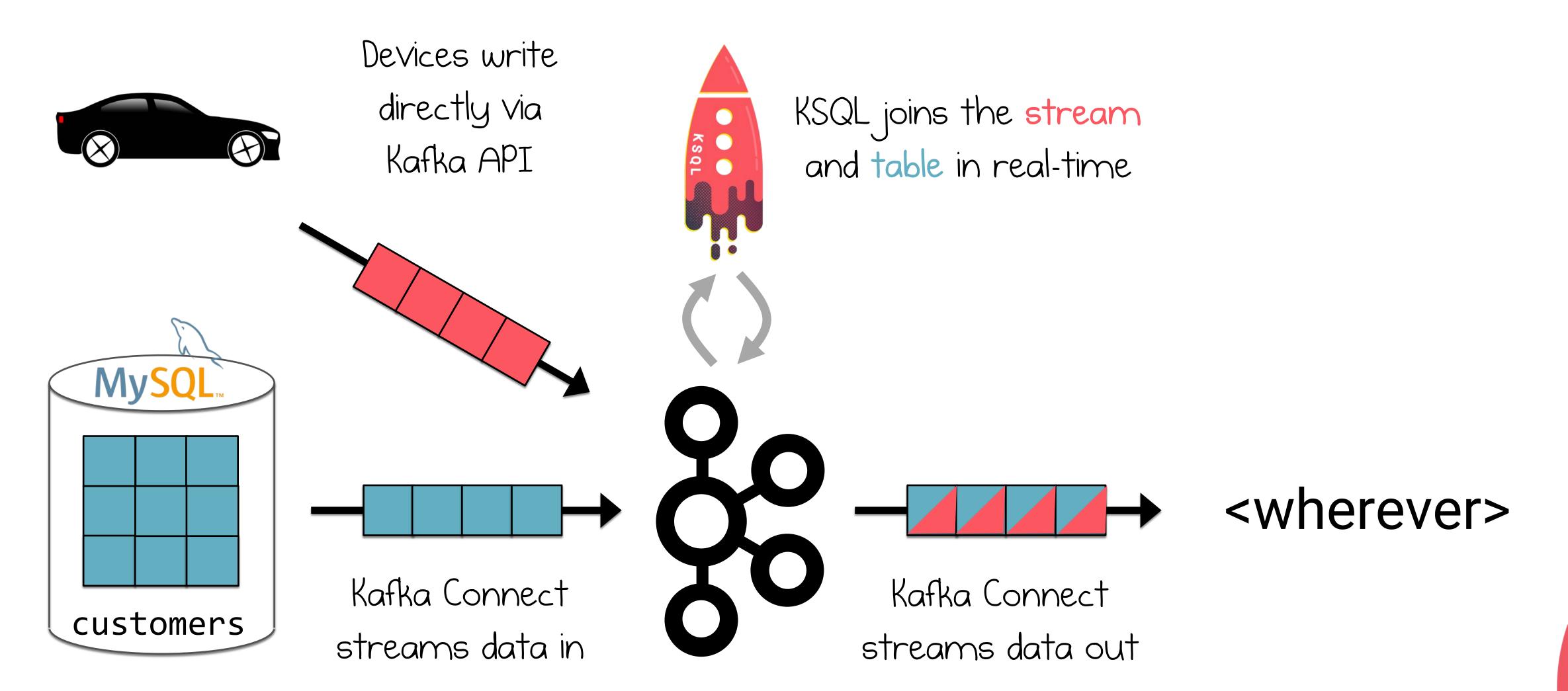

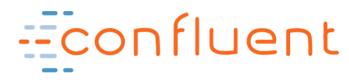

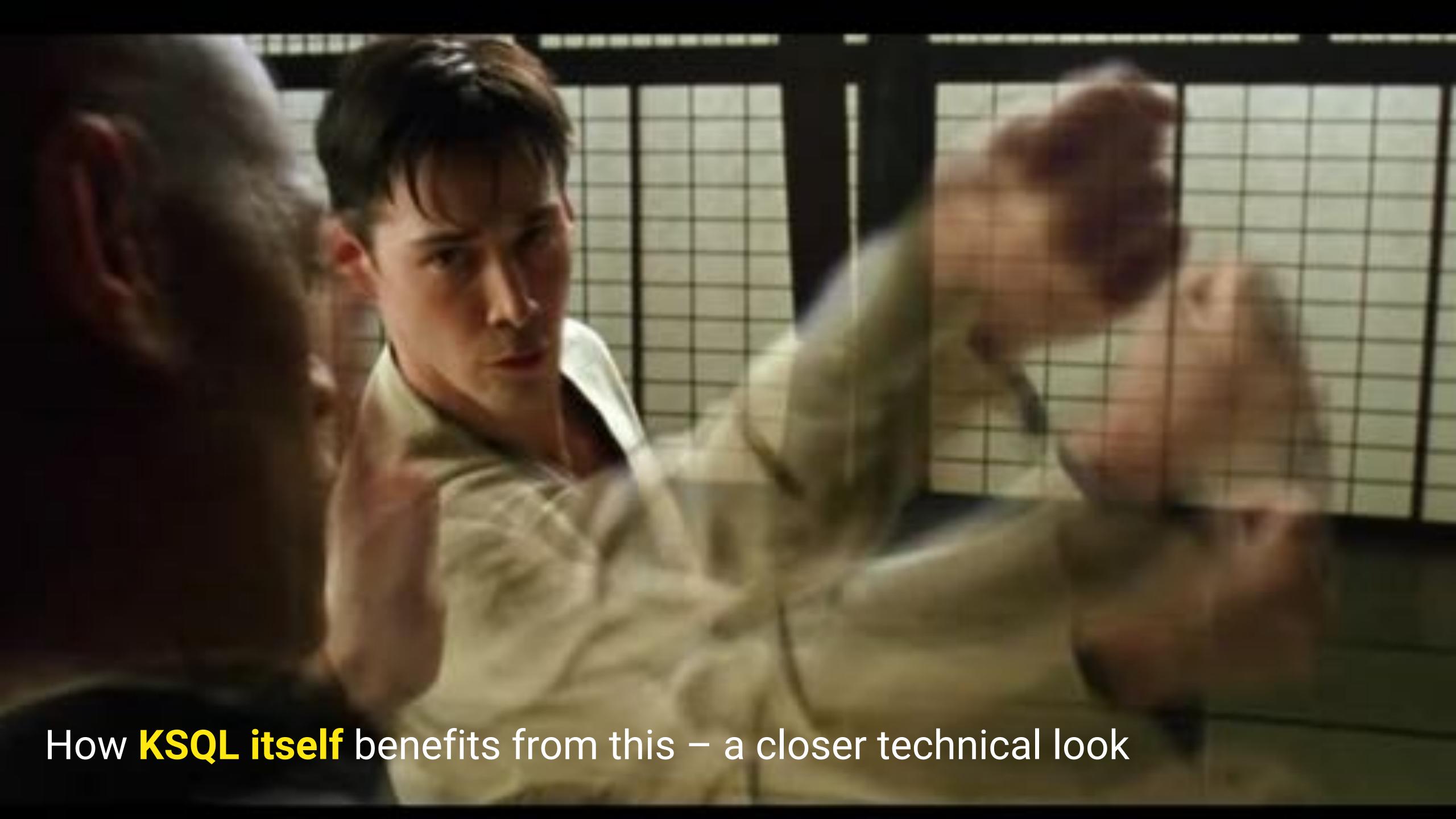

### Fault-Tolerance, powered by Kafka

A key challenge of distributed stream processing is fault-tolerant state.

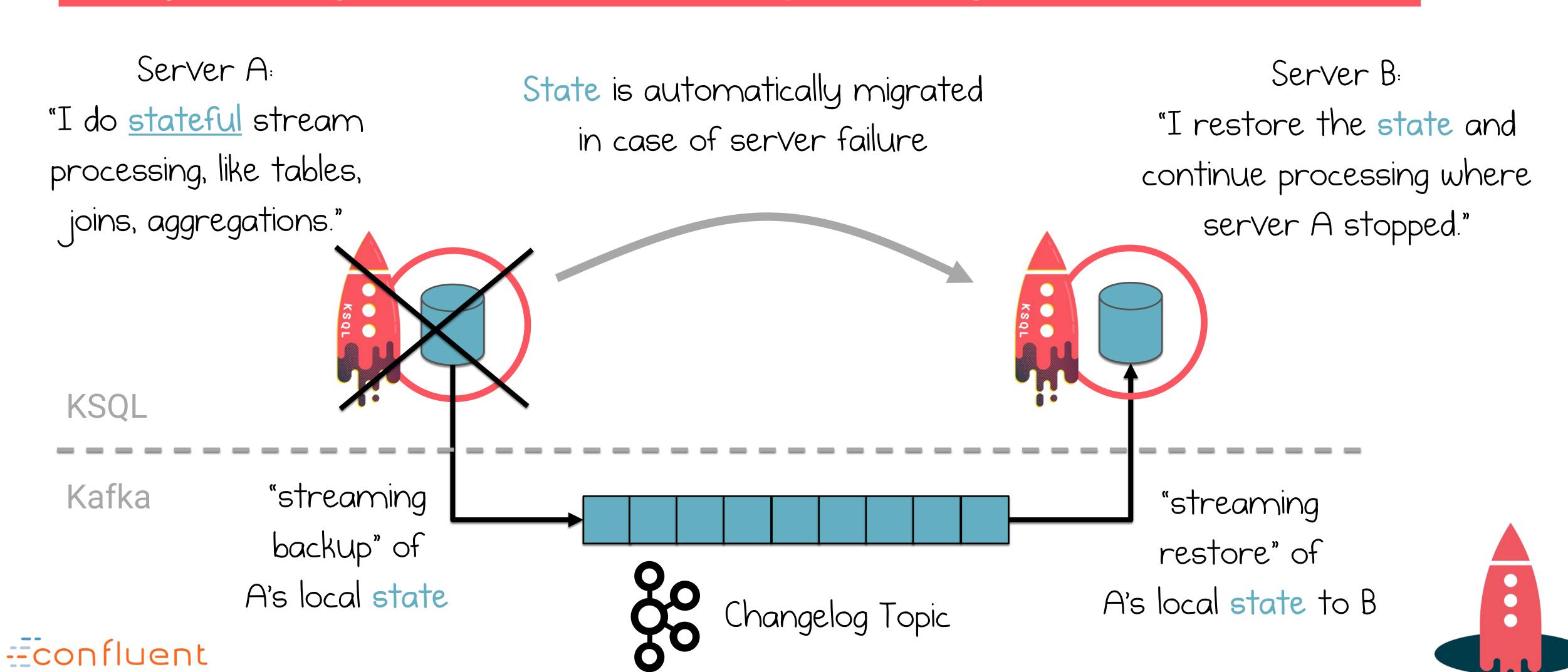

## Fault-Tolerance, powered by Kafka

Processing fails over automatically, without data loss or miscomputation.

#3 died so #1 and #2 take over

#3 is back so the work is split again

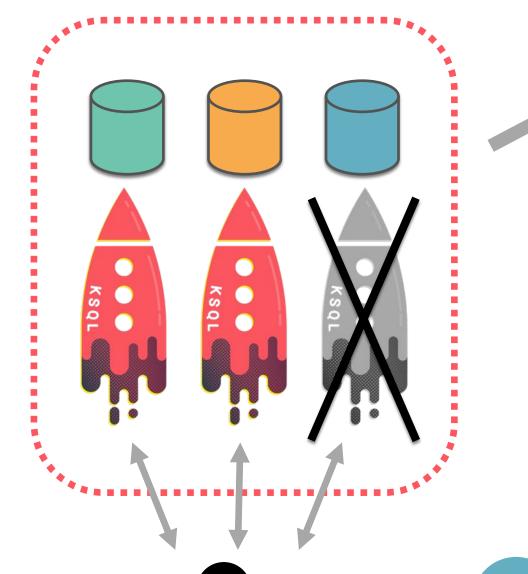

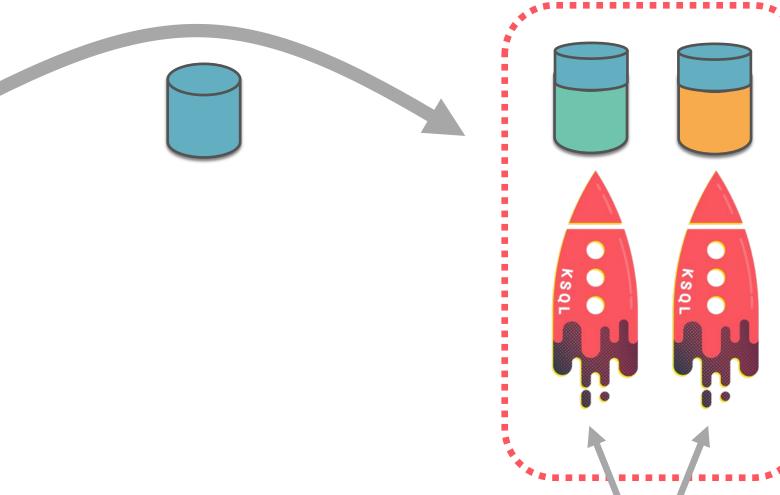

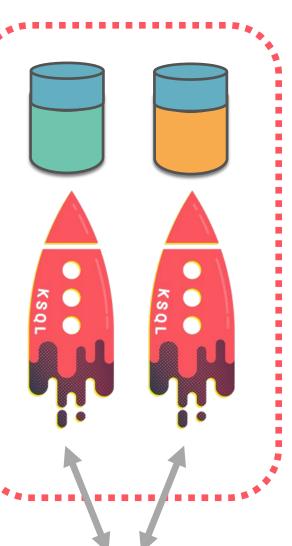

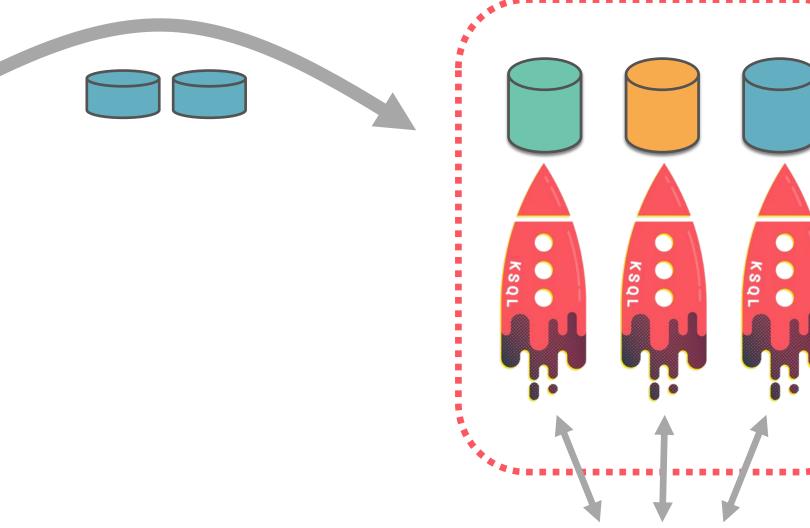

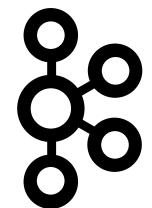

- Kafka consumer group rebalance is triggered
- Processing and state of #3 is <u>migrated</u> via Kafka to remaining servers #1 + #2

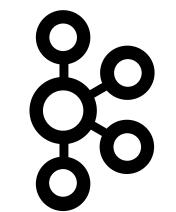

- Kafka consumer group rebalance is <u>triggered</u>
- Part of processing incl. state is <u>migrated</u> via Kafka from #1 + #2 to server #3

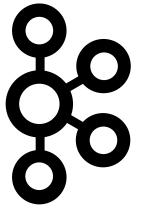

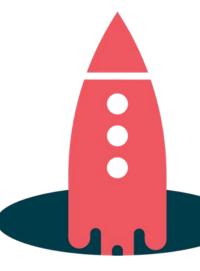

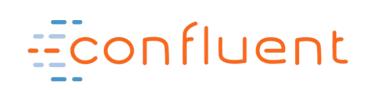

#### Elasticity and Scalability, powered by Kafka

You can add, remove, restart servers in KSQL clusters during live operations.

"We need more processing power!"

"Ok, we can scale down again."

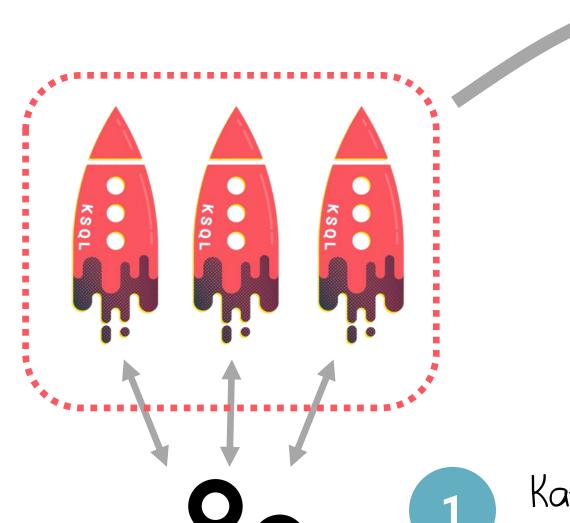

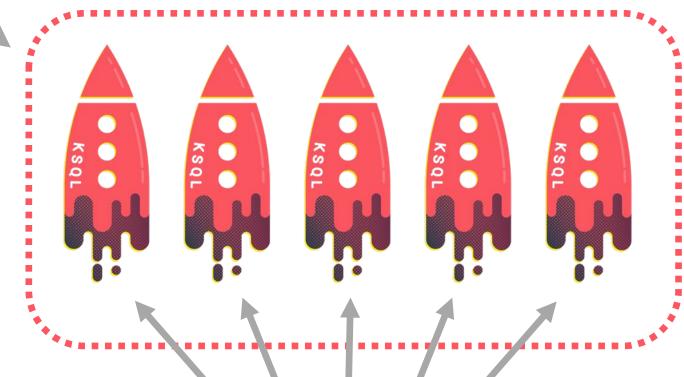

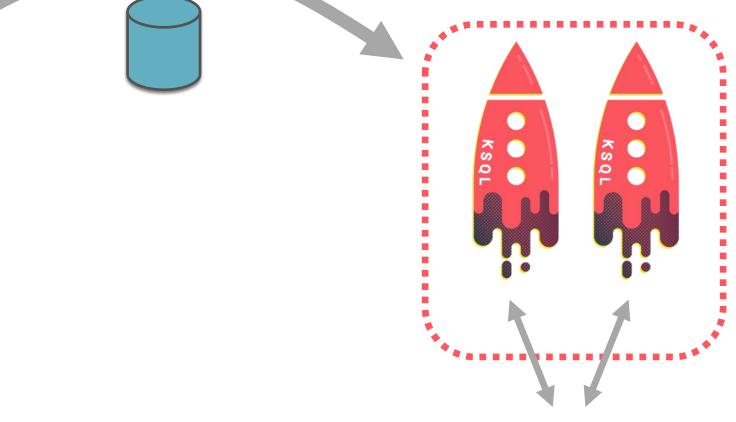

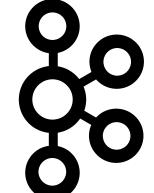

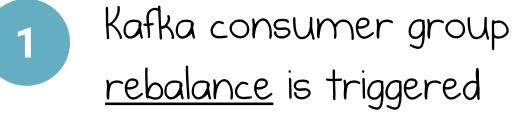

Part of processing incl.

state is <u>migrated</u> via Kafka

to additional server processes

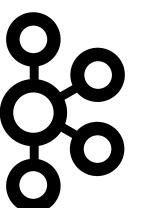

Kafka consumer group rebalance is triggered

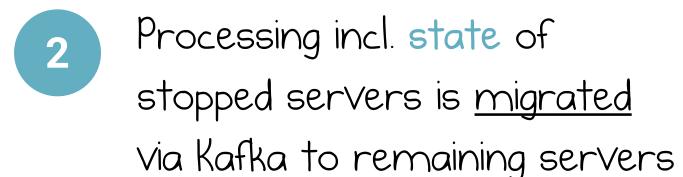

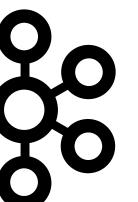

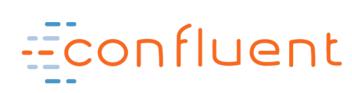

#### Want to take a deeper dive?

#### KSQL is built on top of Kafka Streams:

Read up on Kafka Streams' architecture including threading model, elasticity, fault-tolerance, state stores for stateful computation, etc. to learn more about how all this works behind the scenes.

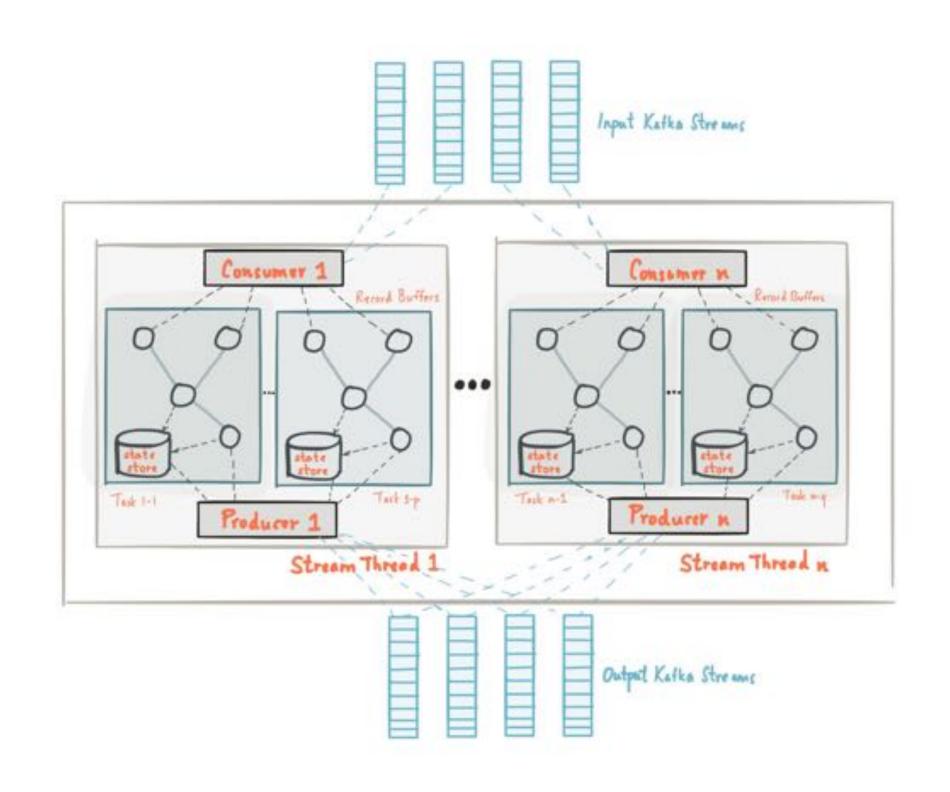

https://kafka.apache.org/documentation/streams/architecture

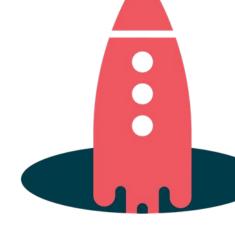

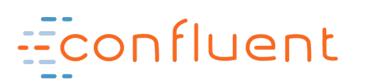

# Wrapping up

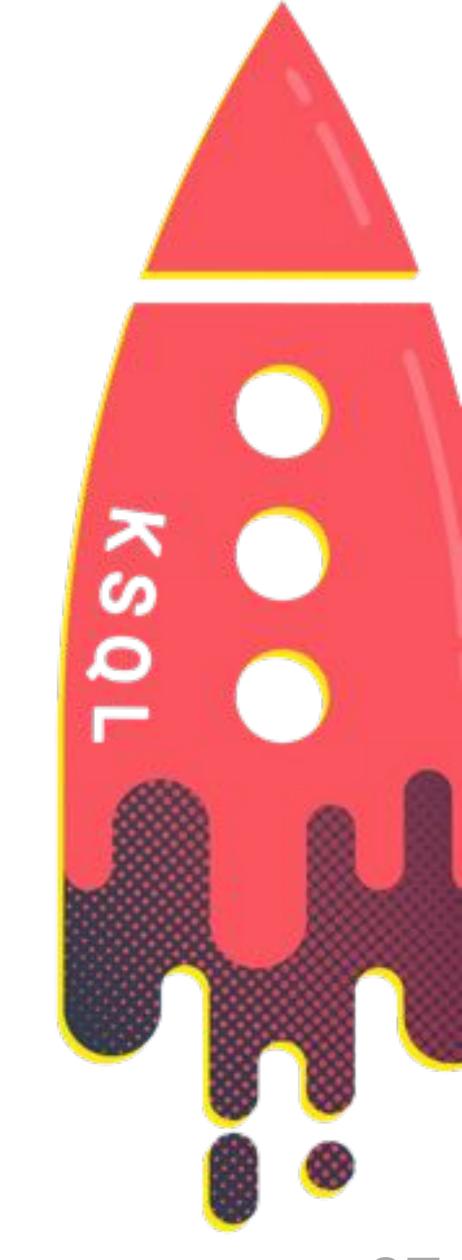

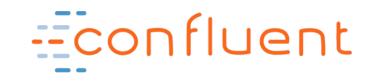

## 

is the

# Streaming SQL Engine for Apache Kafka

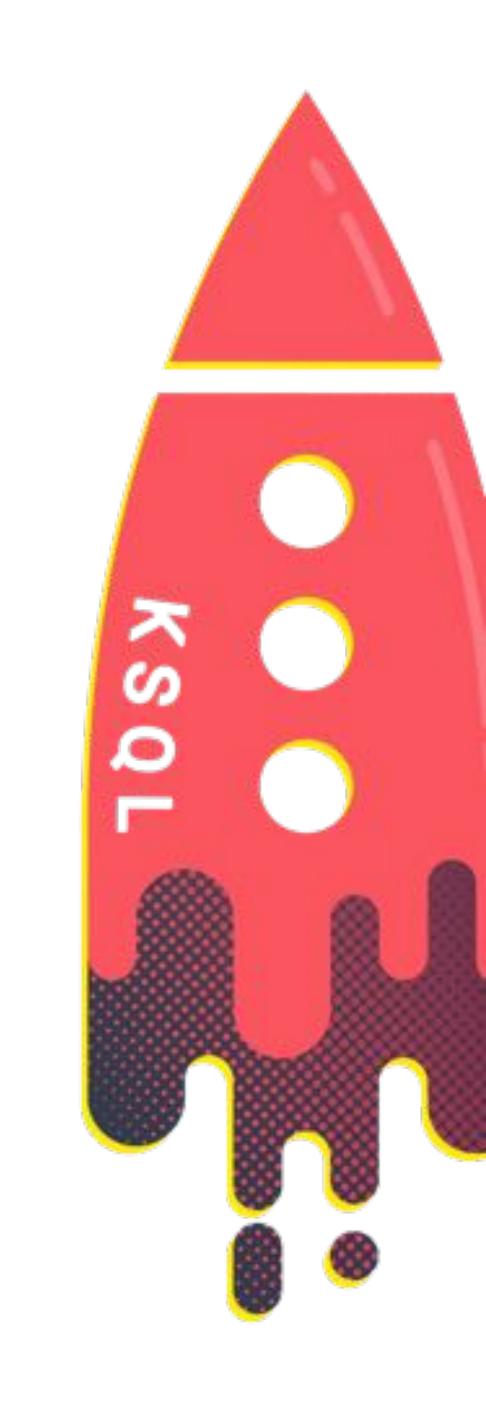

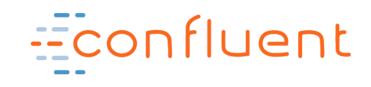

#### KSQL is the Easiest Way to Process with Kafka

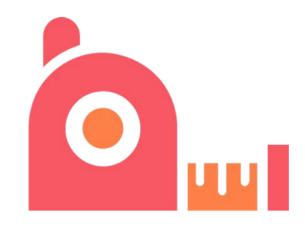

Free and Open Source

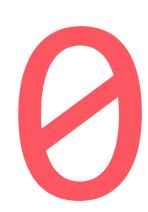

Zero Programming in Java, Scala

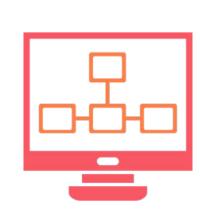

Elastic, Scalable, Fault-Tolerant, Distributed, S/M/L/XL

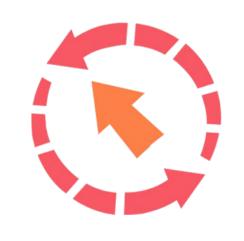

Powerful Processing incl. Filters, Transforms, Joins, Aggregations, Windowing

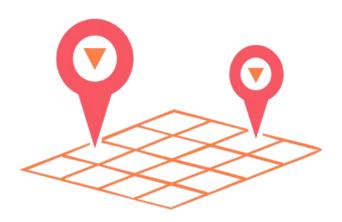

Runs Everywhere

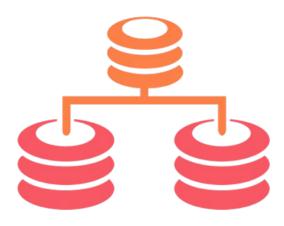

**Supports Streams** and Tables

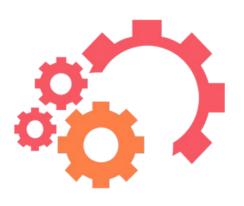

**Exactly-Once**Processing

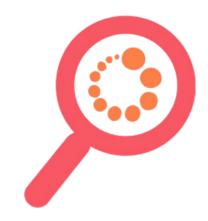

**Event-Time Processing** 

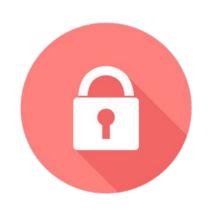

Kafka Security Integration

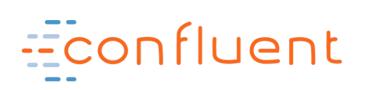

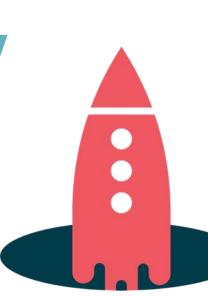

#### Where to go from here

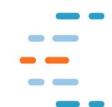

http://confluent.io/ksql

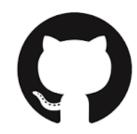

https://github.com/confluentinc/ksql

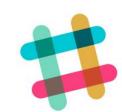

https://slackpass.io/confluentcommunity #ksql

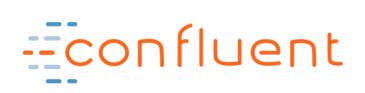

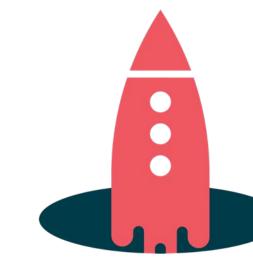